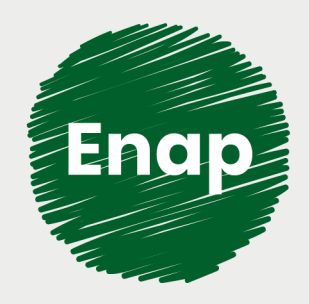

**Monitoramento da biodiversidade: gestão, análise e síntese dos dados**

*<u> Guardian Andrew</u>* 

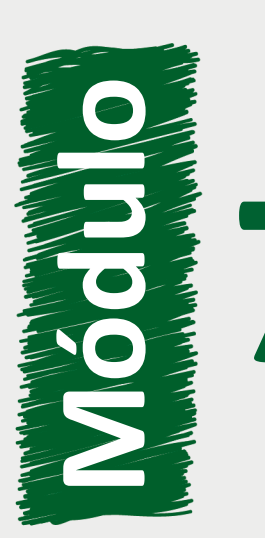

Noções de comunicação dos resultados no âmbito **7** do Programa Monitora

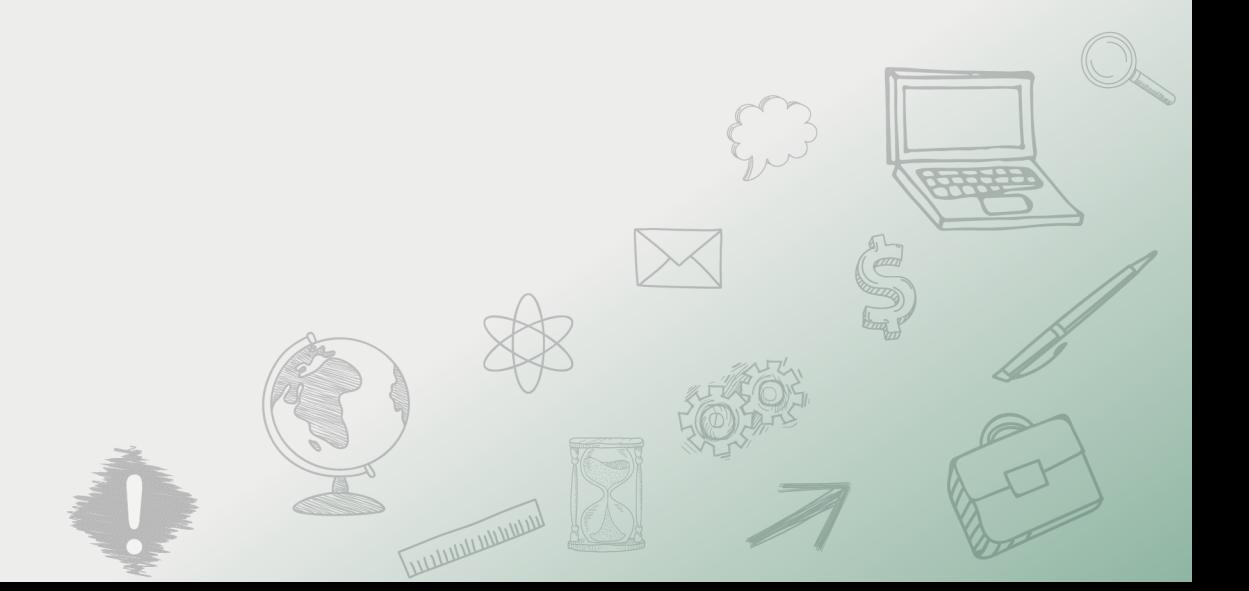

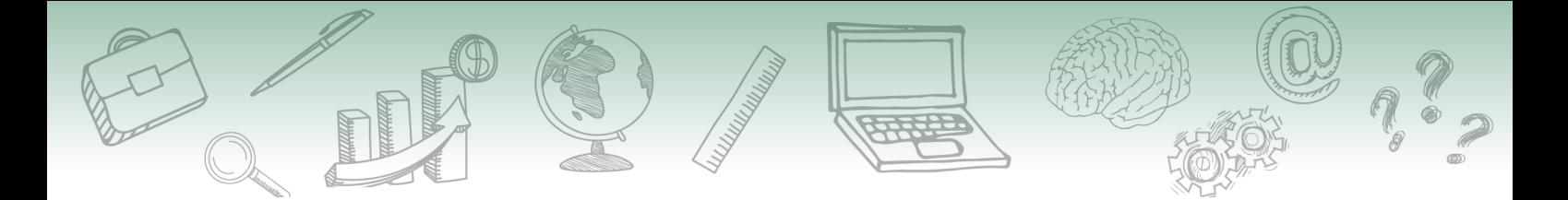

#### **Fundação Escola Nacional de Administração Pública**

**Presidente** Diogo Godinho Ramos Costa

**Diretor de Educação Continuada** Paulo Marques

**Coordenador-Geral de Educação a Distância** 

Carlos Eduardo dos Santos

**Conteudista/s**  Jumara M. Souza (conteudista ICMBio, 2020)

#### **Equipe responsável:**

Ana Paula Medeiros Araújo (produção gráfica, 2020) Bruna W. F. Miranda (CGGP/ICMBio, 2020) Guilherme Telles (implementação Articulate, 2020) Juliana Bermudez (revisão textual, 2020) Kamila S. N. Oliveira (pedagoga ICMBio, 2020) Lavínia Cavalcanti Martini Teixeira dos Santos (coordenadora, 2020) Michelli Lopes (implementação Moodle, 2020) Priscila Campos Pereira (coordenadora, 2020) Rosana L. S. Siqueira (CGGP/ICMBio, 2020) Sheila Rodrigues de Freitas (coordenação web, 2020) Tathiana C. de Souza (coordenadora ComobOMOB/ICMBio, 2020) Ugo José B. Bezerra (coordenador substituto ComobOMOB/ICMBio, 2020) Vanessa Mubarak Albim (diagramação, 2020)

#### **Curso produzido em Brasília 2020.**

**Desenvolvimento do curso realizado no âmbito do acordo de Cooperação Técnica FUB / CDT / Laboratório Latitude e Enap.**

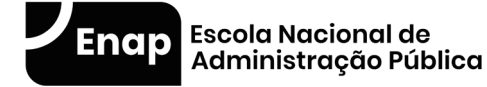

Enap, 2020

**Enap Escola Nacional de Administração Pública** Diretoria de Educação Continuada SAIS - Área 2-A - 70610-900 — Brasília, DF

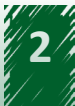

# **Sumário**

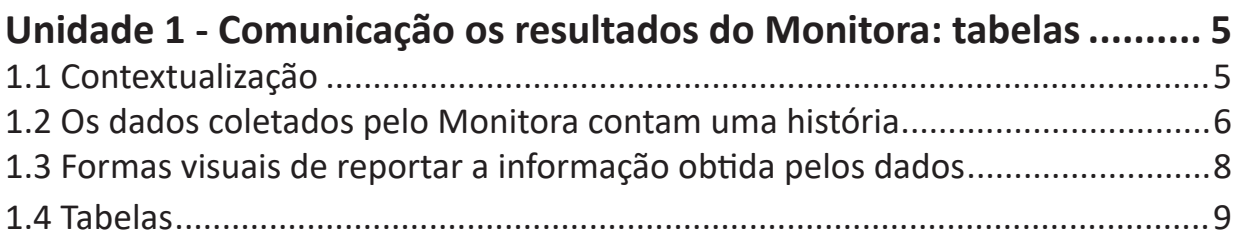

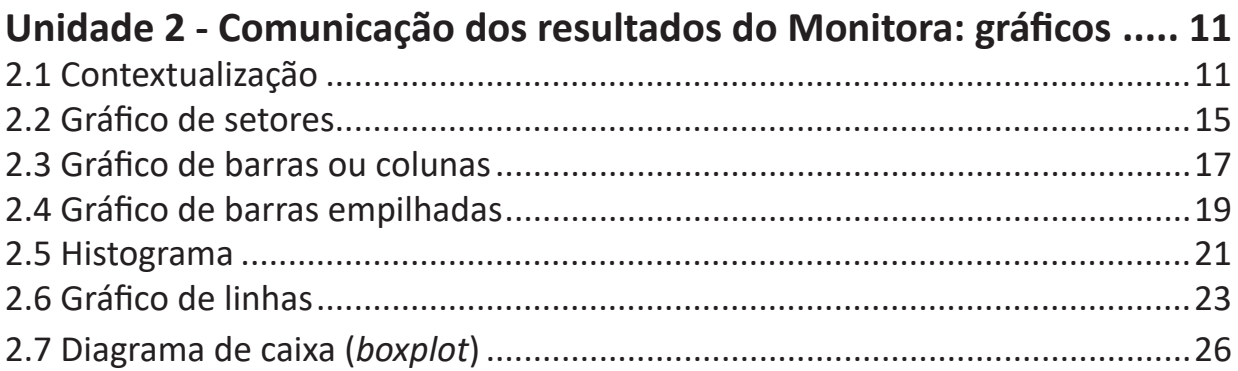

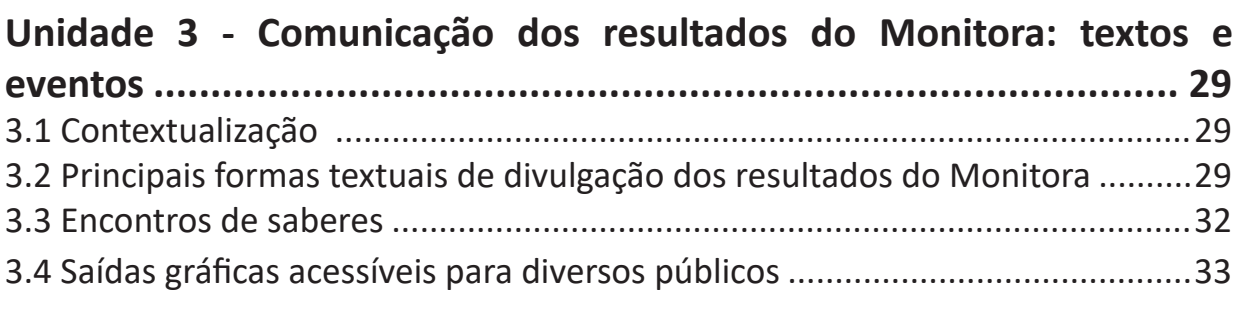

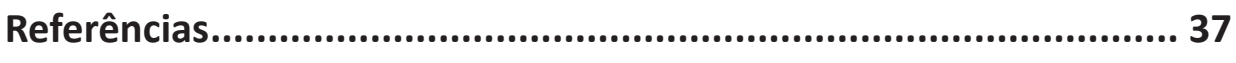

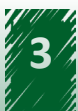

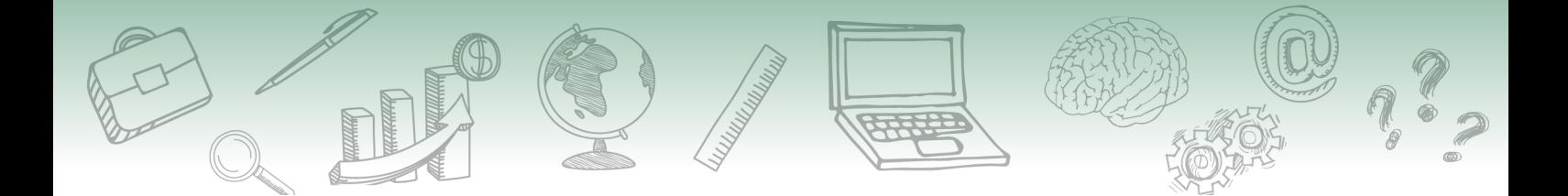

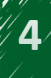

<span id="page-4-0"></span>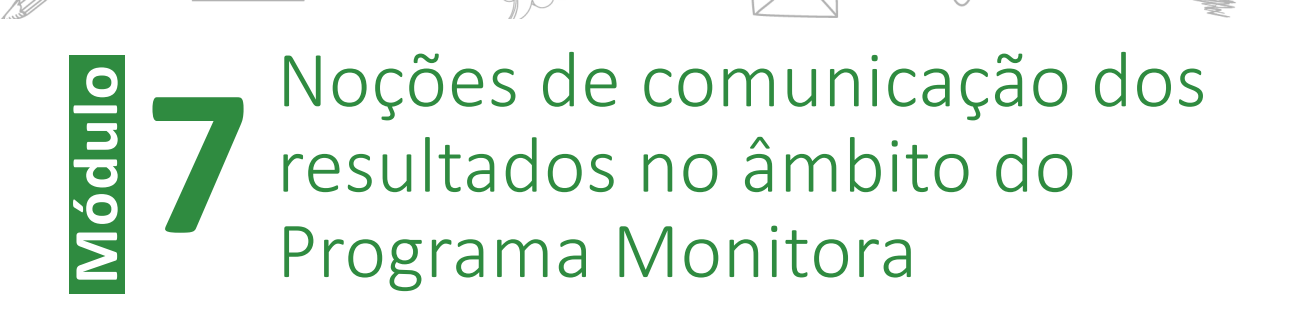

## **Unidade 1 - Comunicação os resultados do Monitora: tabelas**

**Ao final desta unidade, você deverá ser capaz de comunicar os resultados do Programa Monitora por meio de tabelas.**

### **1.1 Contextualização**

Abordaremos algumas das principais formas de expor os resultados das nossas análises. Você irá perceber que existem diferentes maneiras de contar a história construída pelos dados do nosso monitoramento e os principais elementos usados nesse processo.

Por exemplo, com os dados coletados pelo protocolo de plantas, componente Florestal, subprograma Terrestre, podemos contar a história das mudanças ocorridas em determinada floresta ao longo do tempo.

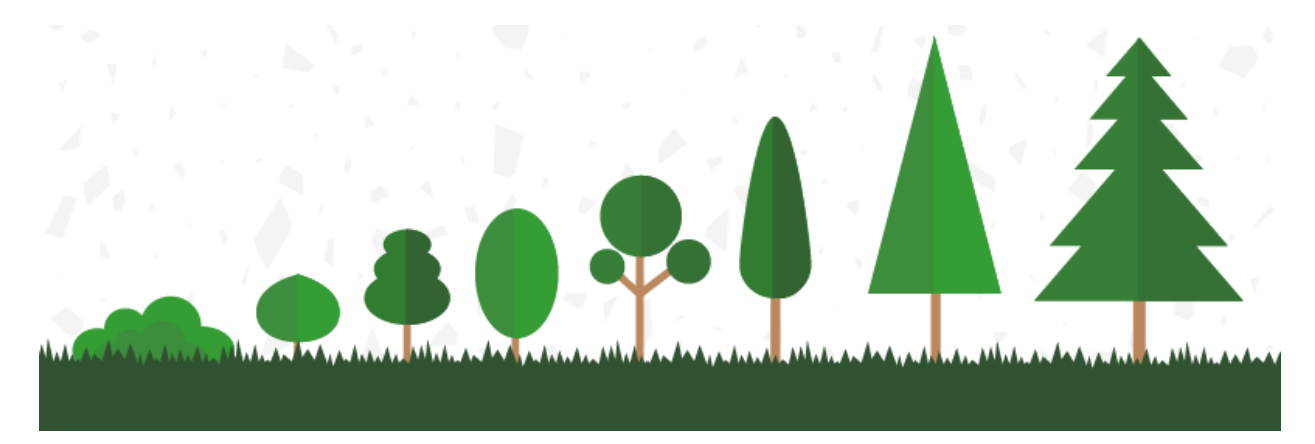

**Vamos entender como isso é possível!**

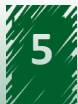

### <span id="page-5-0"></span>**1.2 Os dados coletados pelo Monitora contam uma história**

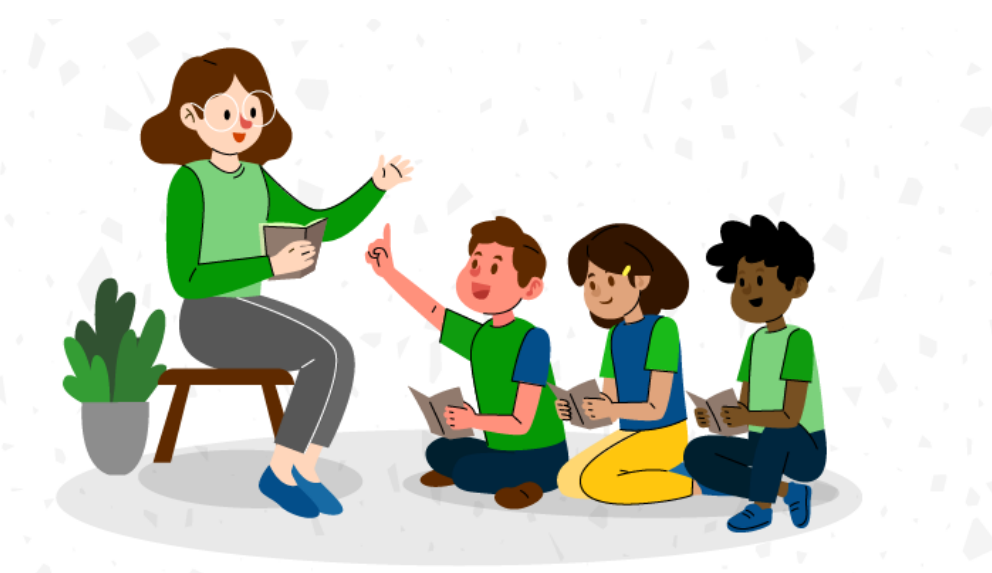

Você há de concordar que existem mil maneiras de contar a mesma história, umas mais interessantes do que outras. Um bom enredo faz muita diferença, mas, muitas vezes, é a forma como a história é contada, o formato de apresentação ou o foco dado aos elementos principais que a tornam atrativa.

## **hestaque ~~**

**Na ciência não é diferente. Dados coletados em projetos de pesquisa ou em programas de monitoramento, como o Monitora, contam uma história.**

O padrão ou as relações que observamos ao analisarmos determinado conjunto de dados têm muito a dizer. Não adianta simplesmente mostrar uma tabela de resultados. Por melhor e mais inovadora que seja a análise aplicada, sempre será necessário interpretar esses resultados, e é aí que começa a história. Por isso, cada história é única e a forma como cada um interpreta o seu conjunto de dados é fundamental na sua construção, pois vai influenciar como ela é contada.

Essa interpretação é influenciada por vários elementos que formam a sua opinião. Seja na construção de um relatório técnico, durante uma devolutiva para a comunidade local ou por qualquer outra forma de expor os resultados, estamos contando a história dos nossos dados.

Uma boa história científica deve ser sólida, interessante, importante, além de ser bem apresentada. Ela deve se basear em uma análise robusta e apropriada para responder à questão central. Não basta simplesmente mostrar os resultados, é preciso criar um caminho que conduza à compreensão do propósito do material. Para isso, existem alguns passos que podem ajudar:

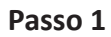

#### **Conheça bem a história que pretende contar**

Não adianta pensar na melhor forma de contar a sua história ou quais gráficos, tabelas e figuras utilizar, se nem você está bem convencido do poder dos seus dados. Pense quais são os elementos principais, aqueles que merecem maior destaque.

#### **Passo 2**

#### **Identifique o público da sua história**

Ter em mente o público ao qual sua história se destina ajuda na hora de pensar na melhor estratégia de construção e divulgação. Investir em uma linguagem mais técnica e robusta confere um certo rigor, mas limita sua circulação dentro do meio acadêmicocientífico. Uma abordagem mais simplificada, com efeitos visuais mais didáticos, alcança um público maior e torna a história mais atrativa para os não cientistas. É possível, inclusive, pensarmos em um público-alvo não letrado, em que o foco seriam figuras e ilustrações de baixa complexidade, sintetizando a informação de forma rápida e simples.

#### **Passo 3**

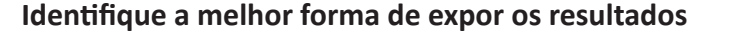

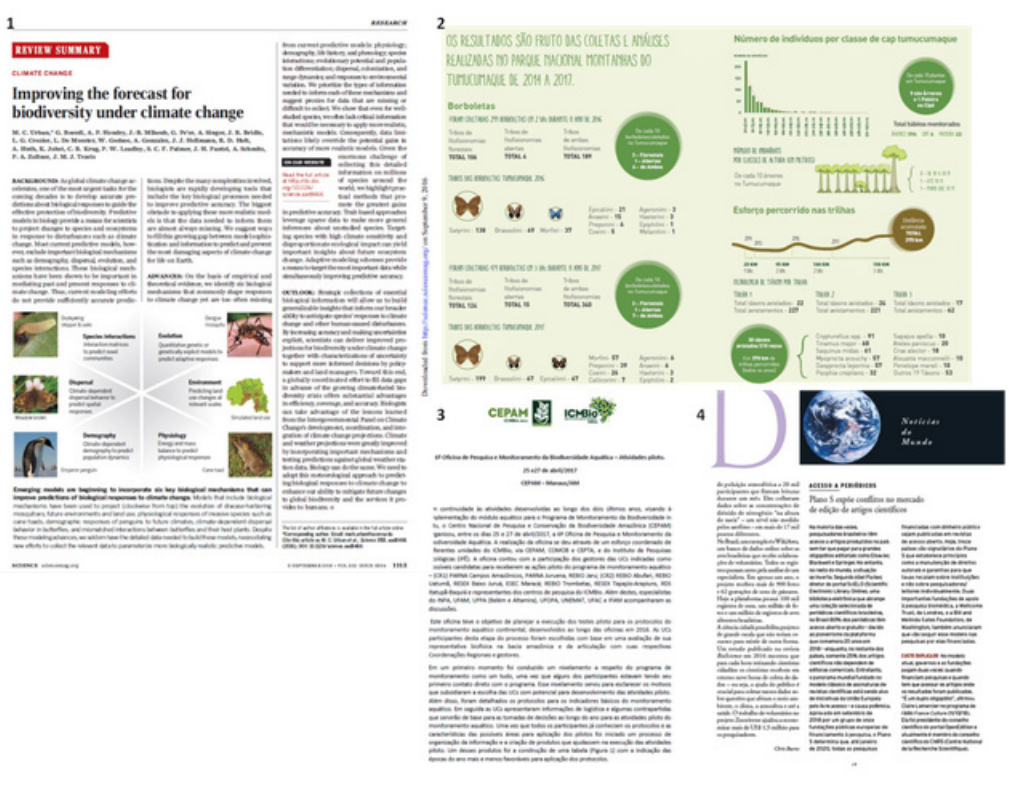

Exemplos de algumas das diferentes formas de expor dados científicos: (1) artigo científico, (2) infográfico, (3) nota técnica e (4) matéria de uma revista.

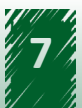

<span id="page-7-0"></span>Podemos pensar em publicações científicas (artigos), relatórios técnicos, notas técnicas, painéis interpretativos, matérias de revistas e jornais, infográficos e muito mais. Cada uma dessas abordagens tem suas vantagens e suas limitações. A escolha por uma ou outra (ou uma combinação delas) deve estar diretamente relacionada com a definição do seu público.

Os artigos, relatórios e notas técnicas são construções voltadas para uma comunicação mais técnica e possuem uma linguagem mais complexa. Já os painéis interpretativos, as matérias de revistas e os infográficos são feitos com uma linguagem mais simples, com um viés mais inclusivo e têm o objetivo de comunicar os resultados para um público mais diverso, não necessariamente acadêmico ou técnico. Tenha em mente que é comum essas diferentes estratégias serem utilizadas de forma conjunta. Um artigo científico pode conter um infográfico que sintetize e simplifique o principal objetivo do trabalho.

# SAIBA MAIS

**O professor Gilson Volpato é um cientista e entusiasta da boa escrita. Ele desenvolve trabalhos de apoio e orientação voltados ao aprimoramento da mentalidade científica para diferentes públicos, desde alunos e profissionais das áreas de pesquisa até crianças na pré-escola. Também é autor de uma série de livros didáticos sobre a comunicação de dados científicos e de outros projetos, como websites e cursos. Você pode conhecer mais o trabalho dele acessando https://www.igvec.com/home/.** 

Vamos aprender um pouco sobre a confecção de artigos e relatórios, além de outros elementos relacionados com a divulgação dos resultados.

### **1.3 Formas visuais de reportar a informação obtida pelos dados**

As abordagens visuais de reportar uma informação são a base para quase todas as formas de comunicação, uma vez que têm o potencial de sintetizar e, muitas vezes, simplificar a informação contida em um determinado conjunto de dados. Porém, apesar desses pontos positivos, elas também possuem limitações. Vamos estudar as principais abordagens visuais usadas pelo Programa Monitora.

Durante a análise dos dados, aprendemos que as variáveis diferem, quanto a sua natureza, em quantitativas e qualitativas e que recebem abordagens específicas. O mesmo pensamento vale quando imaginamos qual é a melhor ou mais intuitiva forma visual de expor os resultados ou a informação contida em cada conjunto de dados.

Com o auxílio dos computadores na análise de dados, a tarefa de construção de gráficos e tabelas tornou-se mais simples, assim como o modo de expormos os resultados e as informações obtidas na coleta de dados. Hoje, podemos rapidamente refazer uma abordagem gráfica, alterando a forma de agrupar ou dispor os dados. Além disso, podemos prontamente filtrar os dados em uma tabela.

<span id="page-8-0"></span>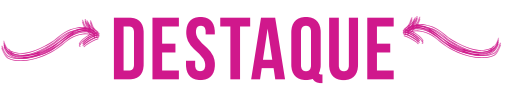

**Tenha sempre em mente que, ao analisar os dados, perde-se informação, pois não estamos mais lidando com as observações originais. Entretanto, essa perda é pequena se comparada ao ganho que temos com a facilidade de interpretação que uma tabela ou um gráfico proporcionam. É muito mais simples identificar possíveis anomalias ou tendências que existem dentro do conjunto de dados observando uma boa tabela ou gráfico.** 

De forma simplificada, podemos dizer que tabelas e gráficos são os principais recursos visuais da análise descritiva dos dados. Têm como principal função simplificar a interpretação da informação. Eles podem ser de diversos tipos e cada um possui características que os tornam mais adequados a determinada situação. É sobre isso que iremos conversar daqui para frente.

### **1.4 Tabelas**

As tabelas são uma forma de sistematizar e organizar dados predominantemente numéricos. Existem diversas maneiras de prepará-las, porém alguns elementos são obrigatórios, principalmente quando tratamos de uma publicação, como o título, o cabeçalho, a coluna indicadora e o corpo da tabela. Ao clicar nos termos da tabela a seguir, você irá conhecer a explicação de cada um:

### Número

Tabela x - Número e porcentagem de unidades de conservação (UC) participantes do Programa Nacional de Título Monitoramento da Biodiversidade - Programa Monitora no período de 2014 a 2019 por categoria.

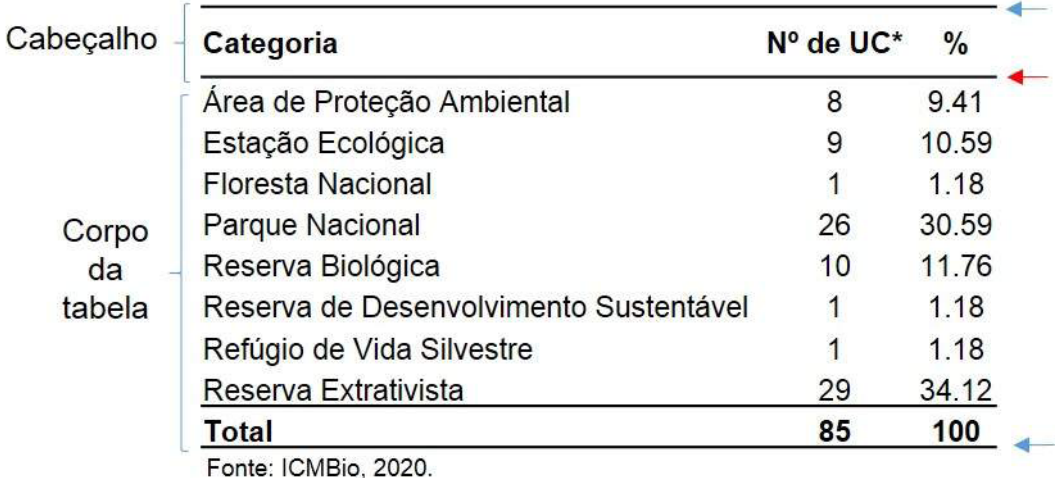

Nota:

\*Esses valores também incluem as UC que ao longo do período 14-19 interromperam o monitoramento.

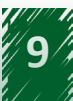

### **• TÍTULO:**

O título da tabela deve ser explicativo o suficiente para que não seja necessário consultar o texto para entendê-lo. Assim, é importante que ele contenha a indicação das variáveis, a localização e o período aos quais se referem os dados apresentados, bem como o significado das abreviações utilizadas.

### **• CABEÇALHO:**

O cabeçalho é outro item essencial. Ele é separado do corpo da tabela por uma linha horizontal (seta vermelha) e contém os indicadores das colunas ("Categorias", "Nº de UCs" e "%"). Observe que a tabela é limitada por duas linhas horizontais (setas azuis): uma acima do cabeçalho e outra abaixo da última linha.

### **• CORPO:**

Após o cabeçalho, temos o corpo da tabela, ou seja, o conjunto de linhas e colunas com as informações.

### **• COLUNA INDICADORA:**

No caso dessa tabela, a coluna indicadora tem o nome "Categorias". Podemos, de alguma forma, colocar também o termo "coluna indicadora" (mantendo o nome "Categorias") na imagem da tabela, ou ficaria muito confuso?

A coluna indicadora especifica o conteúdo das linhas. Nesta tabela, corresponde à coluna "Categorias". Dessa forma, a primeira linha após o cabeçalho traz informações sobre "Áreas de Proteção Ambiental".

### **• NÚMERO:**

O número da tabela é um dos itens que pode ou não ser opcional. A função dele é identificar as tabelas. Assim, caso o texto tenha apenas uma tabela, não é necessário numerá-la; no entanto, a numeração é obrigatória quando existe mais de uma.

### **• FONTE e NOTAS:**

Logo após a tabela, encontra-se o rodapé, no qual deve ser inserida a fonte dos dados e as notas. A fonte refere-se à referência dos dados utilizados na elaboração da tabela e as notas correspondem às observações e explicações adicionais, importantes para o entendimento dos dados apresentados.

## **hestaque ~~**

**Tenha atenção! Se no seu texto os resultados já foram apresentados em uma tabela, eles não devem ser apresentados novamente em forma de gráfico.**

**A melhor forma de construir uma tabela vai depender de qual informação se pretende destacar. Tenha em mente que elas devem conter o mínimo de informação e possibilitar o máximo de compreensão, ou seja, toda tabela deve ser simples, fácil, objetiva e autoexplicativa.**

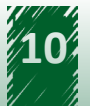

<span id="page-10-0"></span>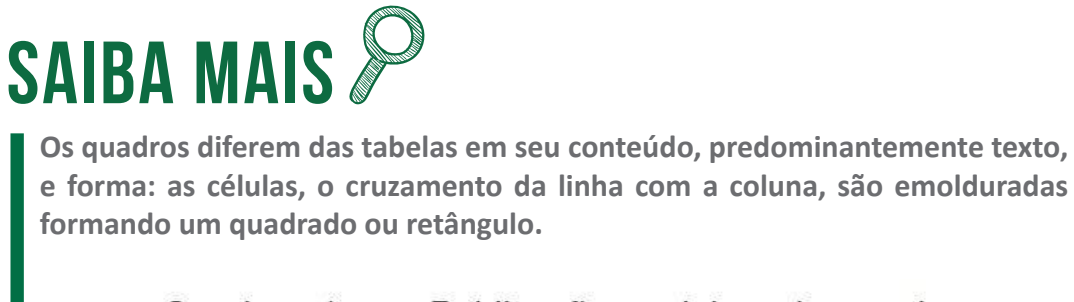

Quadro 1 - Publicações elaboradas pela empresa automobilística XY a partir do ano 2018.

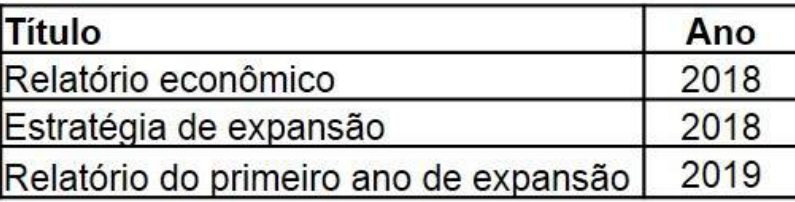

## **Unidade 2 - Comunicação dos resultados do Monitora: gráficos**

**Ao final desta unidade, você deverá ser capaz de comunicar os resultados do Programa Monitora por meio gráficos.**

### **2.1 Contextualização**

Você ouviu a célebre frase "uma imagem vale mais que mil palavras"? Na ciência, isso é levado a sério. Gráficos e diagramas são frequentemente usados como forma de comunicar melhor os resultados. Embora os gráficos apresentem um nível de detalhamento das informações menor que as tabelas, eles permitem um ganho na compreensão global dos dados.

Antes de construirmos um gráfico, devemos responder algumas perguntas:

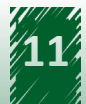

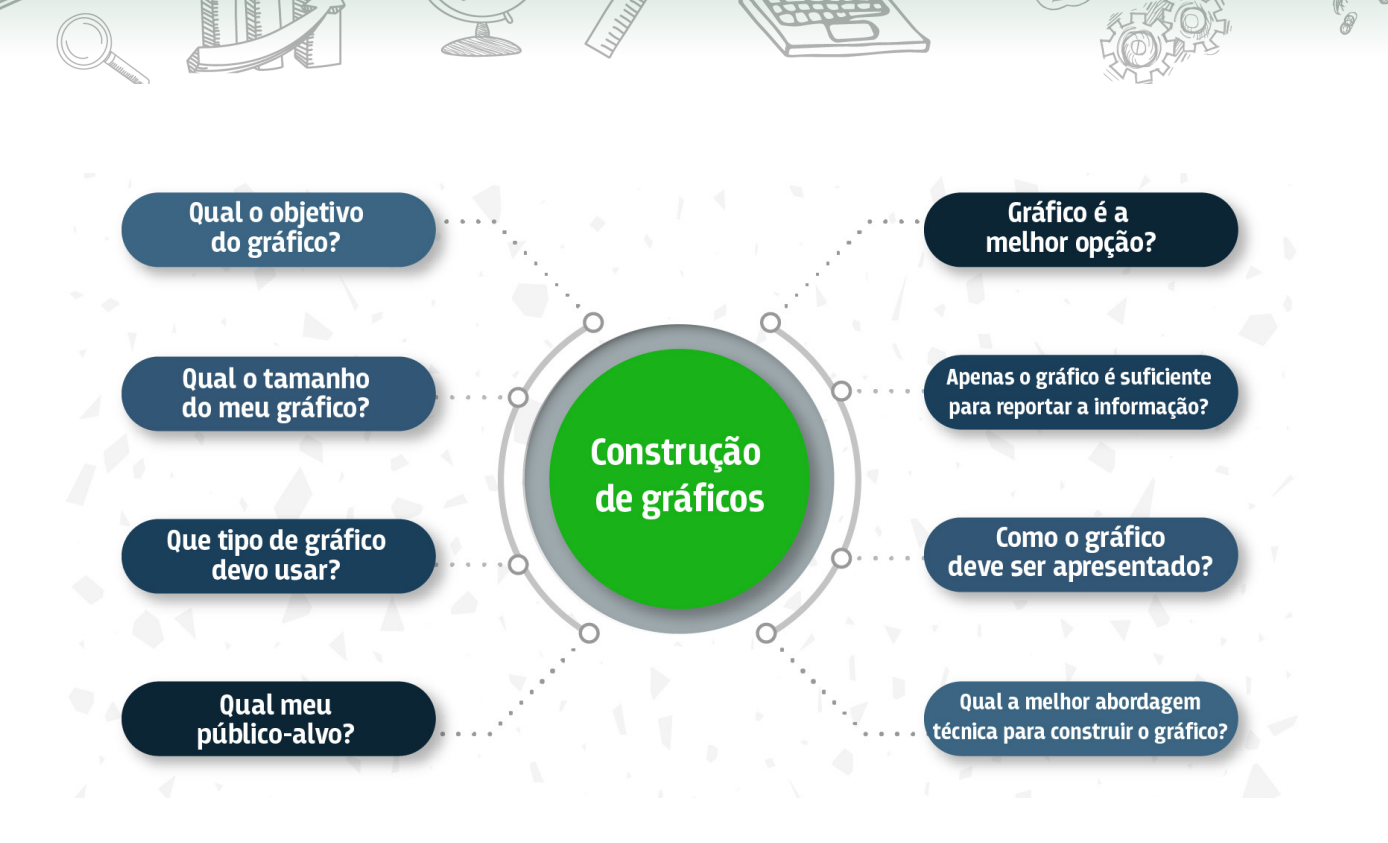

## $\rightarrow$  DESTAQUE  $\sim$

**Da mesma forma que uma boa tabela, um bom gráfico deve ser limpo, transmitir a informação com o mínimo de elementos e ser autoexplicativo.** 

Existem diversos tipos de gráficos, por exemplo: de setores, barras e linhas. Eles apresentam alguns elementos comuns, como:

- Identificação da figura.
- Legenda.
- Eixos horizontais (x) e verticais (y), com seus respectivos títulos.

Alguns gráficos também apresentam medidas de tendência central e de variabilidade dos dados.

A figura a seguir apresenta os elementos principais:

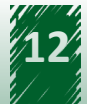

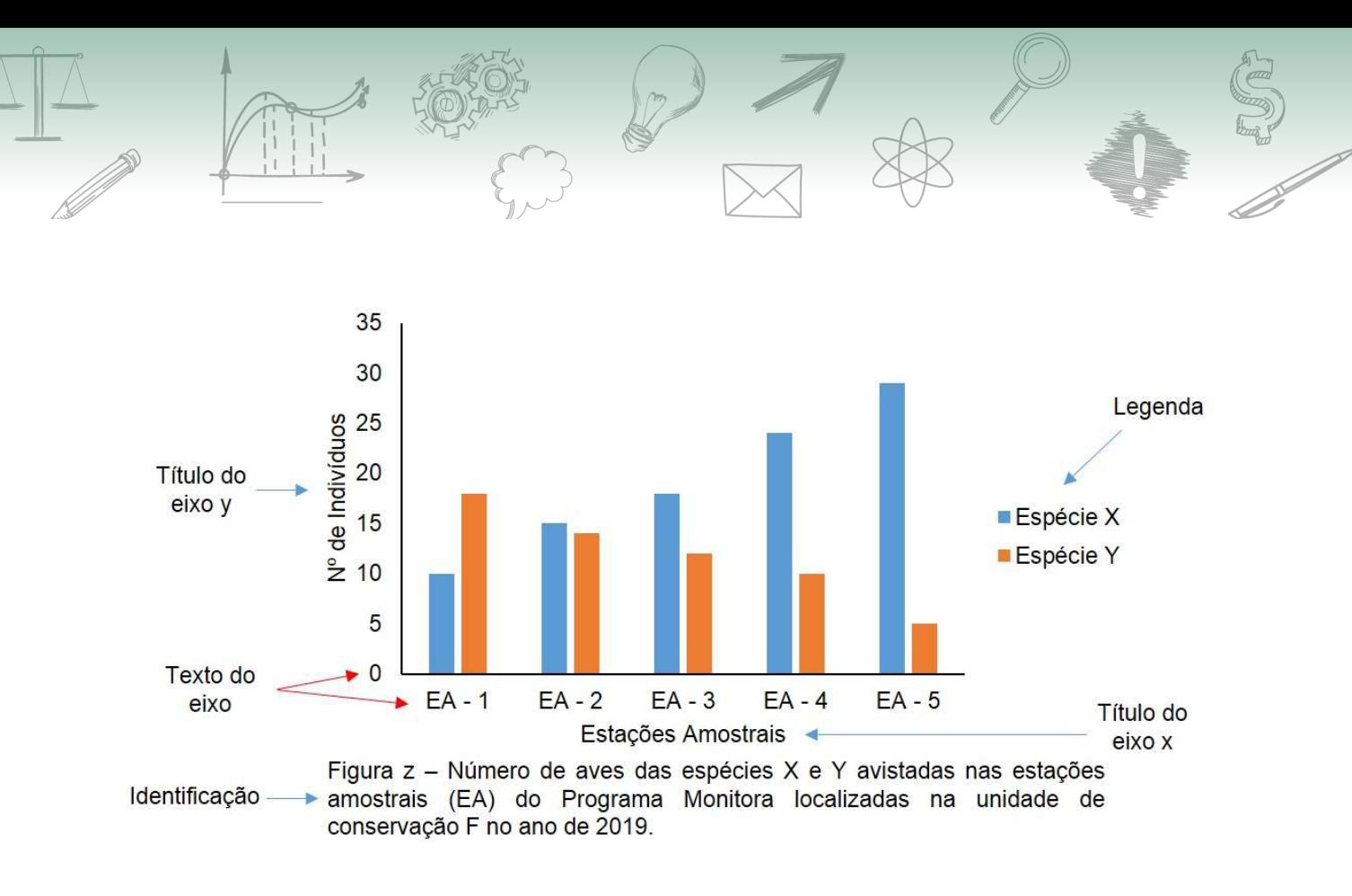

## **DESTAQUE**

**A depender da norma que está sendo utilizada, a identificação do gráfico ou da figura pode vir na parte inferior ou superior. Da mesma forma que o título nas tabelas, a identificação deve ajudar na interpretação do gráfico, complementando a informação de forma simples e direta, principalmente na apresentação dos elementos visuais que compõem a imagem.**

Independente da abordagem gráfica que você esteja construindo ou analisando, existem alguns pontos a serem observados. Nas figuras a seguir, você pode clicar nos números em destaque para conhecer os principais pontos que devemos ficar atentos ao interpretar um gráfico.

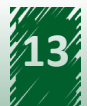

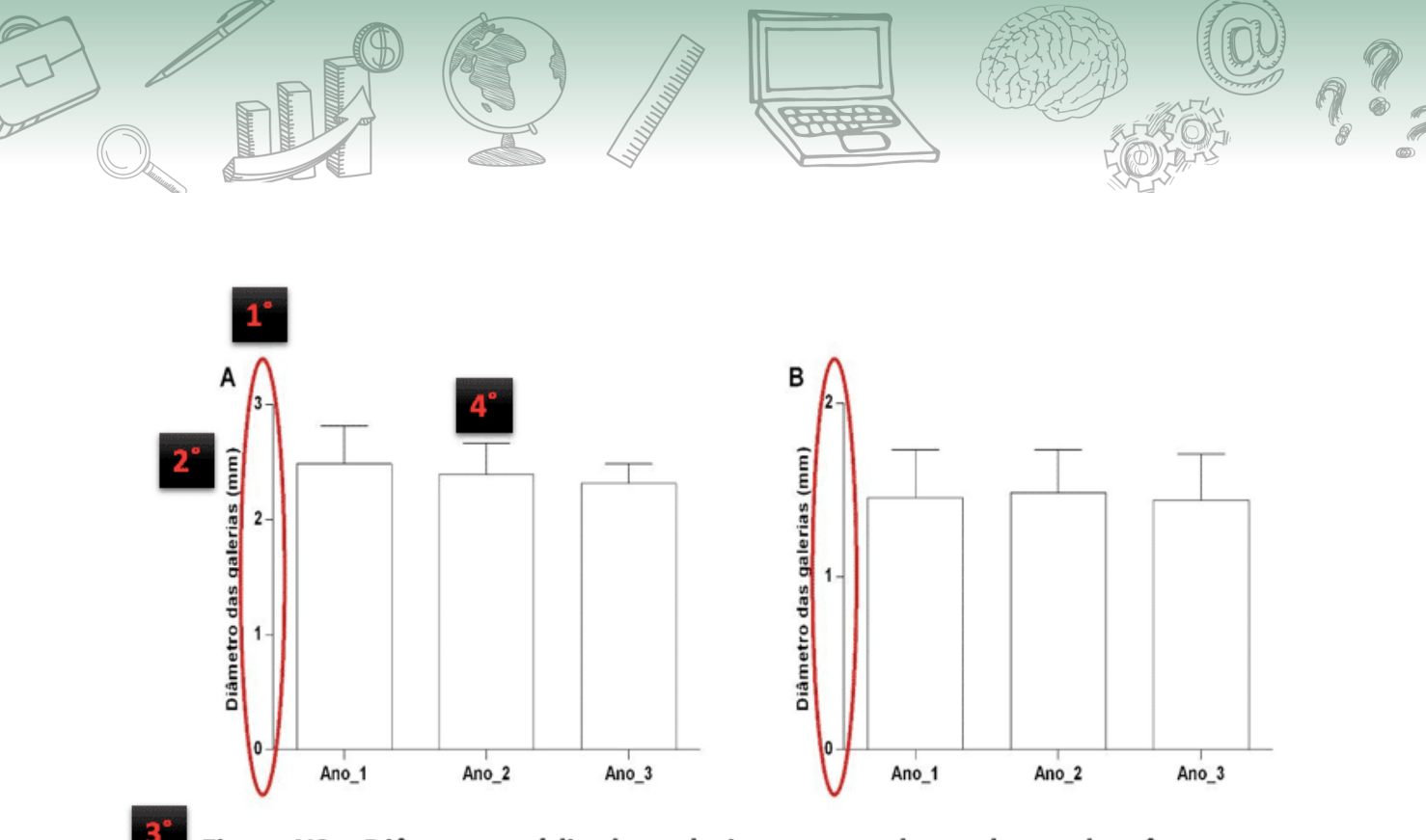

Figura X9 – Diâmetro médio das galerias amostrados ao longo de três anos consecutivos em duas UCs. (A) UC XYZ e (B) UC ABC.

**1º -Escala de valores -** A escolha do intervalo de valores dos eixos é fundamental para assegurar uma interpretação nítida da informação que se pretende passar. Ao analisar um gráfico composto por mais de uma figura ou painel, é necessário prestar atenção nas escalas. Observe que os valores médios do diâmetro das galerias parecem iguais nas duas UCs. No entanto, o diâmetro médio das galerias é 40% maior na UC XYZ do que na UC ABC. Somos induzidos a esse erro devido às diferenças nas escalas do eixo y.

Comparar gráficos com escalas diferentes é um dos erros mais frequentes ao lidarmos com abordagens gráficas. Fique atento!

**2º -Unidades dos eixos** – Os títulos dos eixos devem informar a unidade de medida utilizada. Por exemplo: um eixo que indica tempo deve ter sua informação completada pela indicação da unidade, como minutos, horas, dias ou anos; da mesma forma, um eixo que indique altura deve trazer a indicação da unidade, como centímetros ou metros.

A ausência da unidade pode gerar confusão na hora de interpretar um gráfico ou de comparar conjuntos de gráficos.

- **3º -Identificação** –Todos os elementos que compõem a imagem devem ser informados na identificação. O gráfico precisa ser autoexplicativo.
- **4º -Medidas de tendência central e de variabilidade** É preciso indicar se os valores apresentados no gráfico representam valores brutos, médios ou proporcionais e se as barras de erro representam desvio padrão, intervalos de confiança ou qualquer outra métrica de variação. Isso ajuda a entender o comportamento dos dados.

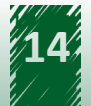

<span id="page-14-0"></span>Agora, vamos conhecer algumas estratégias gráficas utilizadas para simplificar e expandir a divulgação dos resultados do nosso monitoramento.

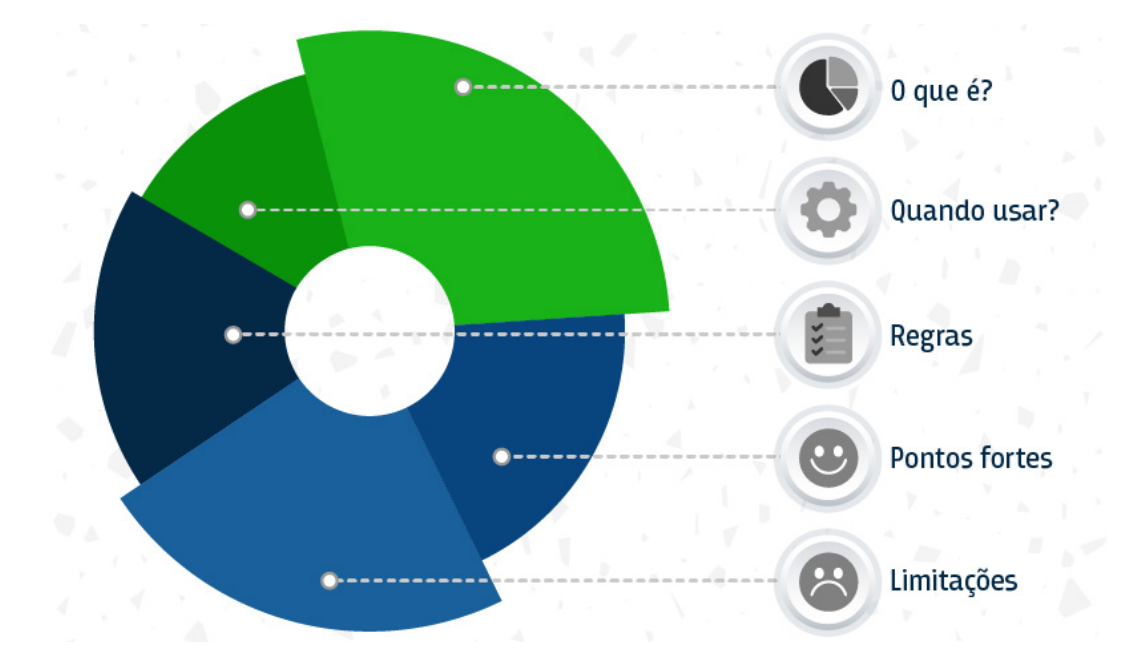

### **2.2 Gráfico de setores**

- **• O que é:** Gráfico construído dividindo-se um círculo (pizza) em setores (fatias), um para cada categoria. Esses setores são proporcionais à frequência de cada categoria com relação ao todo. A ideia é mostrar como se dá a divisão (distribuição) do total de elementos em partes. Não há uma definição ou regra que estabeleça o raio do círculo usado para representar este gráfico. Você tem liberdade para defini-lo.
- **• Quando usar:** É utilizado quando o número de categorias não é grande e elas não obedecem a uma ordem específica. No Monitora, por exemplo, é usado quando estamos analisando dados de proporção relativa, como morfotipos de peixes.
- **• Regras**: Quando houver mais de duas categorias de uma variável nominal, a disposição no gráfico de setores deve ser pela ordem crescente das frequências, no sentido horário. Quando for necessário incluir a categoria "outros", ela deve ser sempre a última, mesmo que não seja a de menor frequência.
- **• Pontos fortes:** Permite uma interpretação simples e rápida sobre a relação das partes com o todo.
- **• Limitações**: Não é recomendada a sua utilização quando temos um número de classes elevado, por exemplo, maior que 10, pois a visualização de todas as classes pode ficar comprometida. Outra limitação é quando desejamos representar classes pouco representativas, que correspondem à 1% ou 2% do total, pois a área de classes muito pequenas é de difícil visualização.

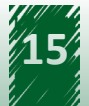

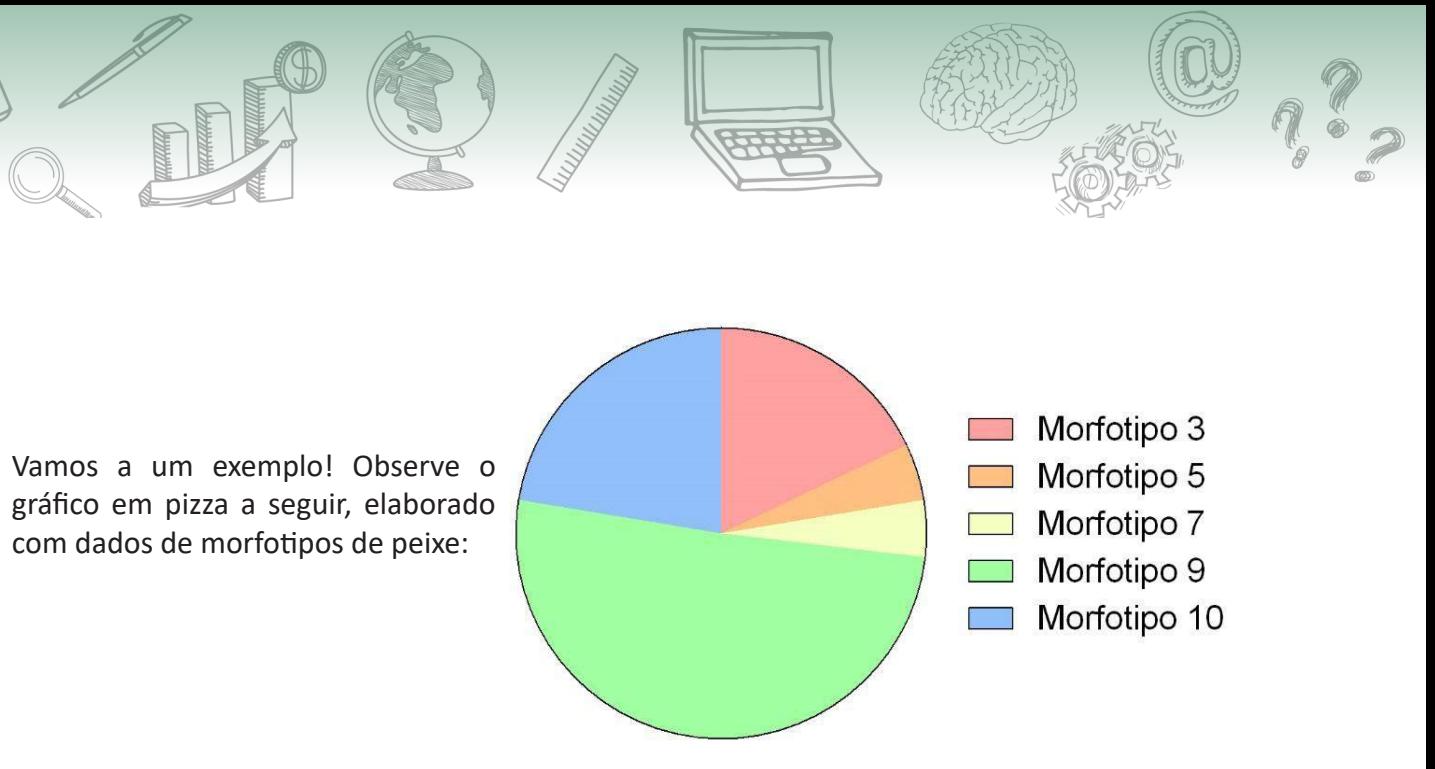

Figura – Número de morfotipos de peixes encontrados na UC M.

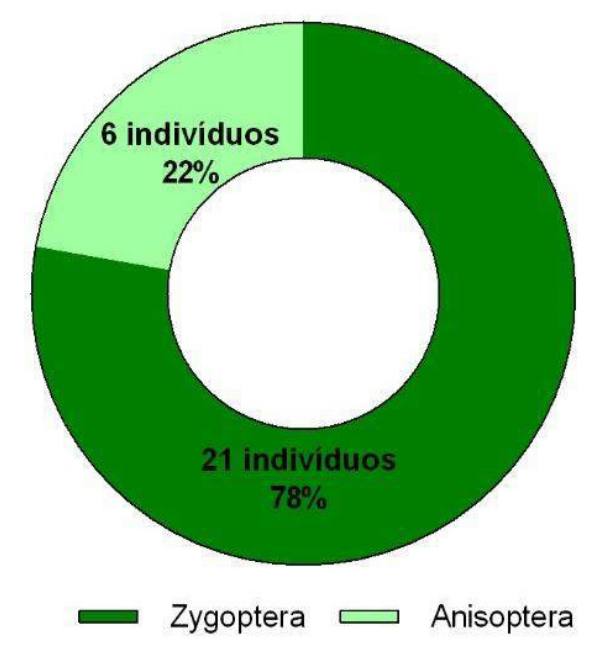

Nesse tipo de gráfico, a categoria que não possui dados coletados não é representada. Por isso, os morfotipos 1, 2, 4, 6 e 8 não são mostrados, pois não possuíam indivíduos capturados.

Existem diferentes formatos que o gráfico de setores pode assumir. Uma delas é a forma de rosquinha mostrada na seguinte figura:

Figura – Gráfico de setores no formato rosquinha. Valores brutos e relativos referentes aos dois grupos estão em destaque dentro de cada trecho.

Como acontece em outros gráficos, é possível acrescentar informações que facilitem a interpretação do resultado, como os valores associados a cada setor.

## **hestaque ~~**

**A escolha do melhor formato e dos elementos que vão compor a imagem vai depender de vários fatores, como o público-alvo e a informação que se pretende passar.** 

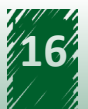

<span id="page-16-0"></span>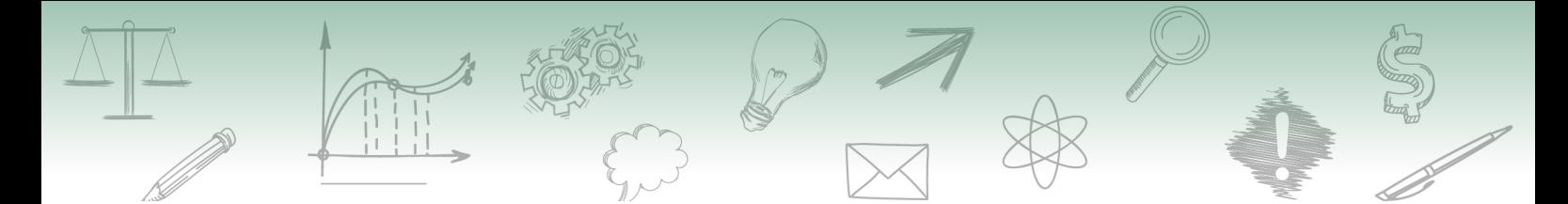

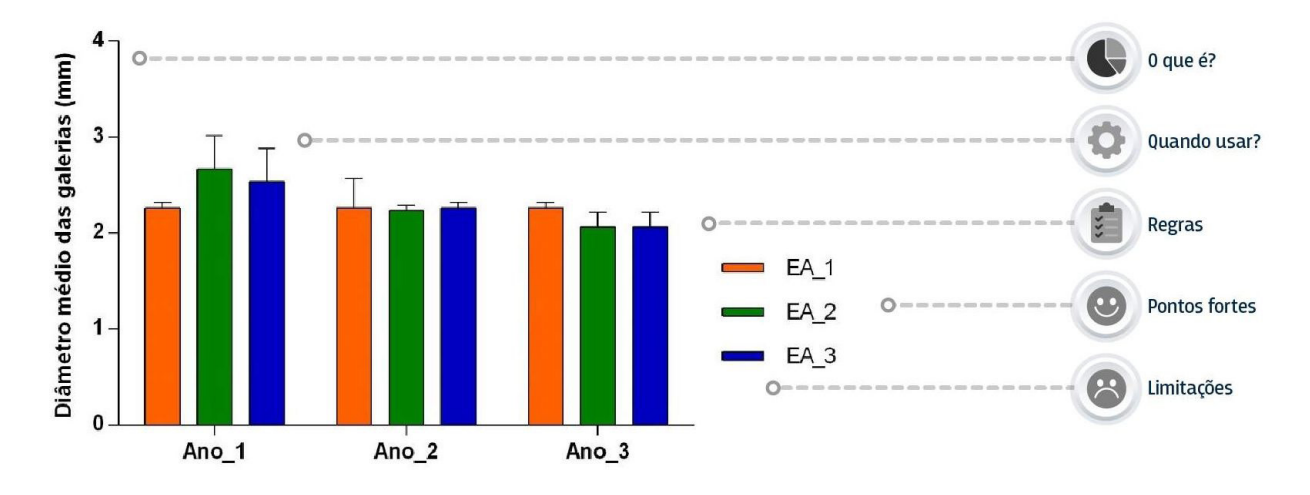

### **2.3 Gráfico de barras ou colunas**

- **• O que é**: Gráfico formado por retângulos (barras) de larguras iguais em que cada um representa o valor ou a intensidade dos atributos analisados.
- **• Quando usar:** Geralmente, é utilizado com o objetivo de comparar grandezas. Por exemplo: para comparar a variação do diâmetro médio das galerias do caranguejouçá presentes em determinada UC ao longo dos anos, como mostra a figura a seguir:

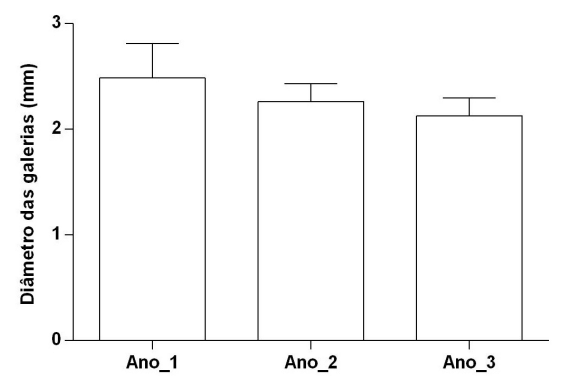

O exemplo acima nos mostra que é interessante utilizar o gráfico de barras justapostas (os chamados gráficos comparativos) quando precisamos comparar duas ou mais categorias (no caso, as três EA's) para uma mesma variável (o diâmetro das galerias).

Também pode ser usado para comparar essa variável entre as EAs da mesma UC ao longo dos anos:

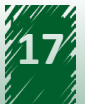

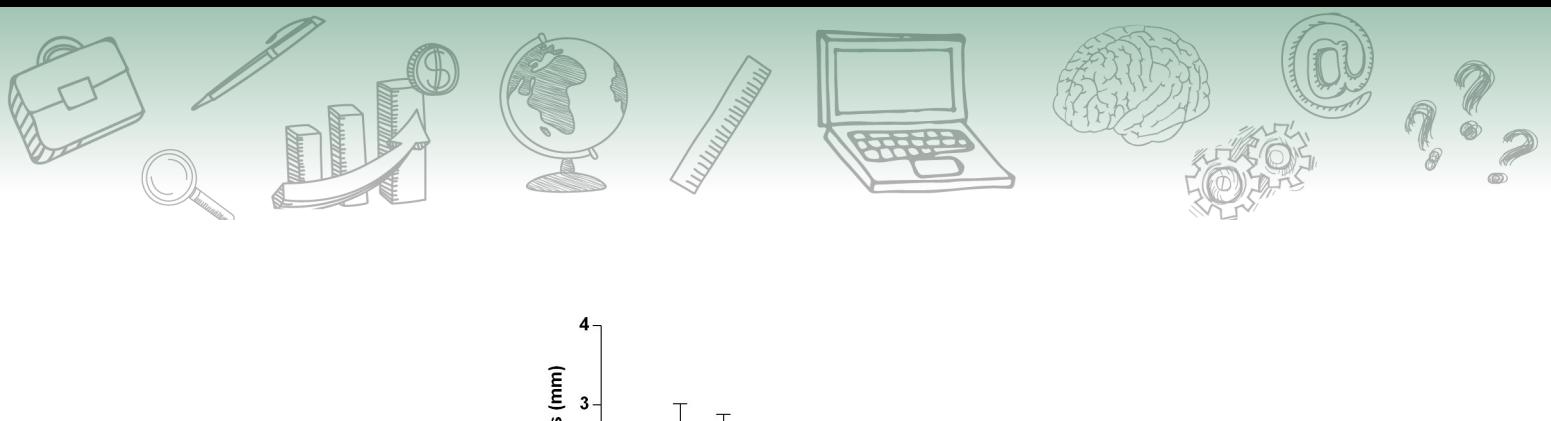

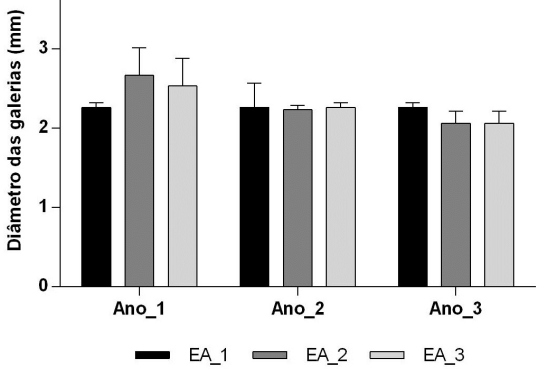

Exemplo de gráfico de barras justapostas mostrando os valores médios e o desvio padrão dos diâmetros das galerias nas três EAs de uma UC ao longo dos anos.

Esse exemplo mostra que é interessante utilizar o gráfico de barras justapostas, os chamados gráficos comparativos, quando precisamos comparar duas ou mais categorias (nesse caso, as três EAs) para uma mesma variável (o diâmetro das galerias).

**• Regras**: Não há uma regra que determine a ordem dos grupos. É possível distribui-los da forma que você considerar mais adequada para apresentar os resultados. É comum utilizarmos as barras em ordem decrescente. Nos casos em que a variável é do tipo ordinal, a ordem das barras seria a ordem natural das categorias, como na tabela de frequências. No caso de gráficos comparativos (barras justapostas) é recomendado utilizar no máximo três elementos para uma série de no máximo quatro valores, como demonstrado na seguinte figura:

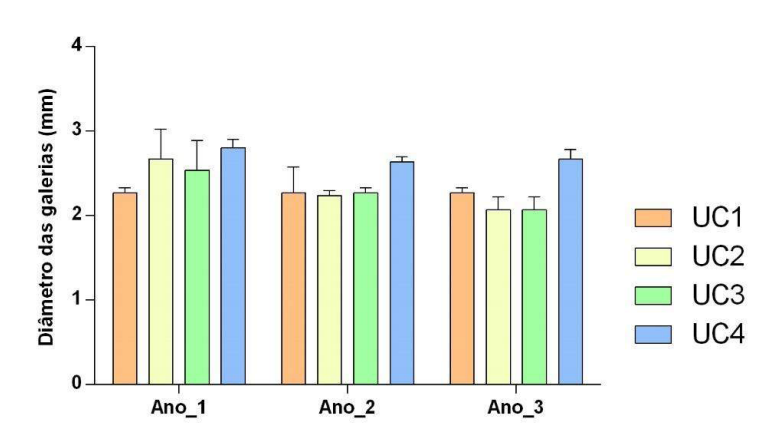

 Gráfico de barras indicando a média e o desvio padrão do diâmetro das galerias ao longo dos anos em quatro UCs diferentes.

- **• Pontos fortes:** Ideal quando se deseja comparar dois ou mais valores numéricos obtidos em anos ou condições diferentes. Proporciona uma boa apresentação dos aumentos e das reduções do indicador.
- **• Limitações**: Não é indicado para situações com mais de 15 categorias, pois dificulta a visualização e o entendimento.

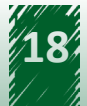

<span id="page-18-0"></span>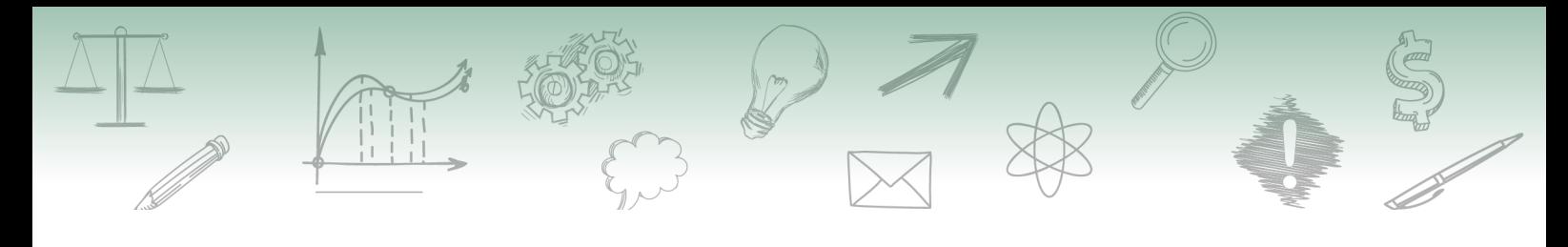

## **DESTAQUE**

**As cores ou as texturas utilizadas em um gráfico devem ser coerentes com o objetivo proposto. Um gráfico comparativo, por exemplo, deve ter uma variação de cores que permita ao leitor identificar as variáveis que estão sendo comparadas.** 

### **2.4 Gráfico de barras empilhadas**

O que fazer quando precisamos comparar os valores de uma mesma variável em vários grupos, comparando diferentes EAs, UCs ou ao longo do tempo? Uma solução para isso é o gráfico de barras empilhadas.

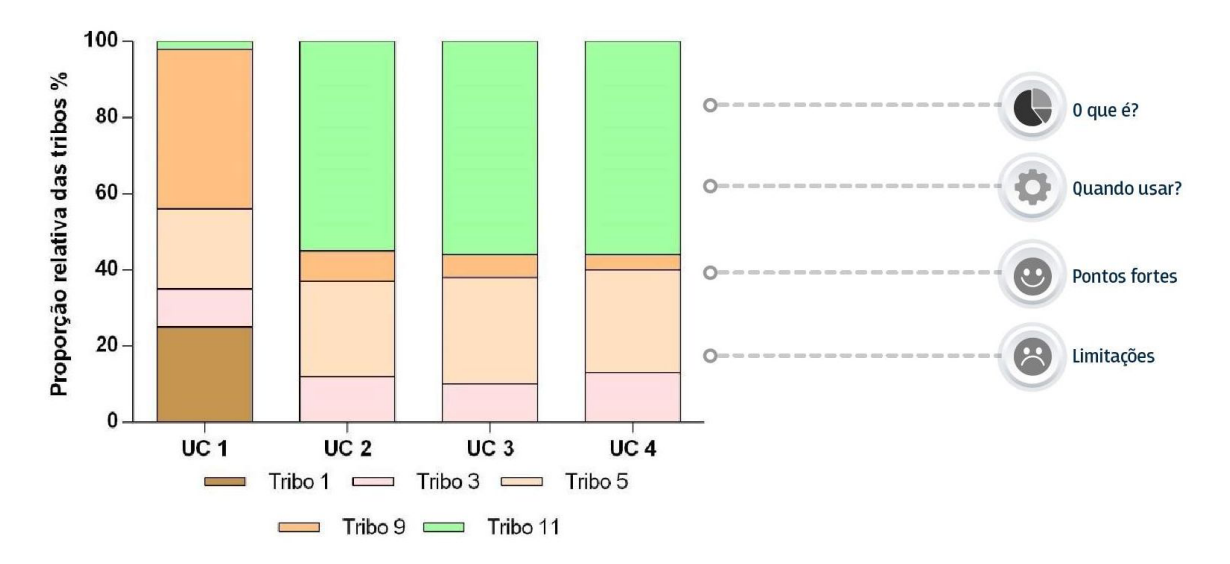

- **• O que é:** Gráfico de barras no qual cada uma está dividida em segmentos que representam uma parte do todo.
- **• Quando usar:** É útil quando pretendemos comparar grandezas formadas por diferentes categorias.
- **• Pontos fortes:** Da mesma forma que o gráfico de barras, essa abordagem é ideal quando se deseja comparar dois ou mais valores numéricos obtidos em diferentes anos, condições ou áreas. É possível visualizar as partes (segmentos) que compõem o indicador.
- **• Limitações:** A interpretação pode ser bastante complexa quando temos muitos segmentos formando cada uma das barras.

Vamos a um exemplo! Imagine reportar a proporção relativa entre as subordens de Zygoptera e Anisoptera para as três EAs presentes em determinada UC. Poderíamos fazer um gráfico de setor para cada EA, mas teríamos uma figura com três painéis:

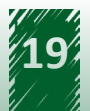

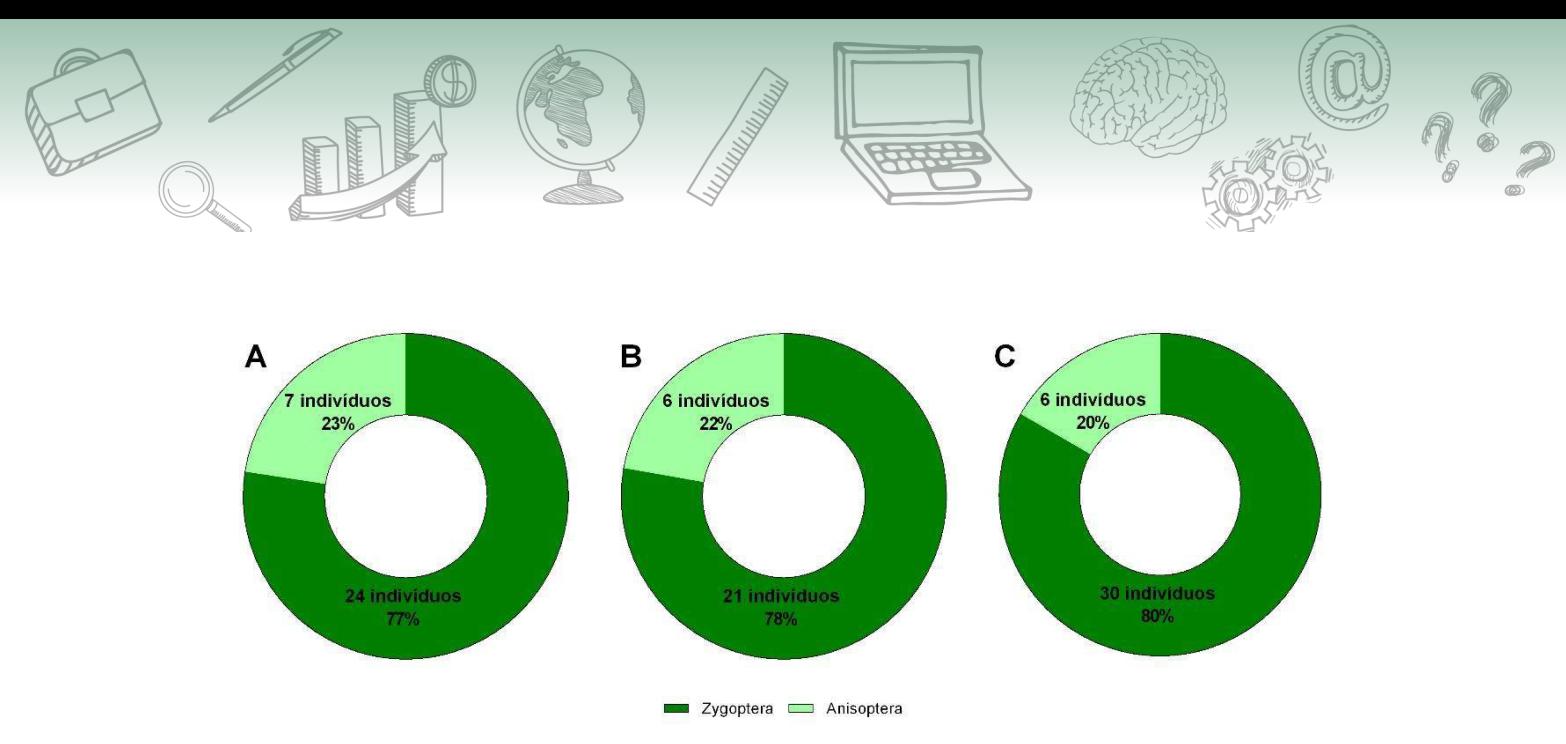

Gráfico de setor reportando os dados de odonata para as EAs 1 (A), 2 (B) e 3 (C) de determinada UC.

Uma forma melhor de representar essa informação é utilizando o gráfico de barras empilhadas, pois facilita a comparação:

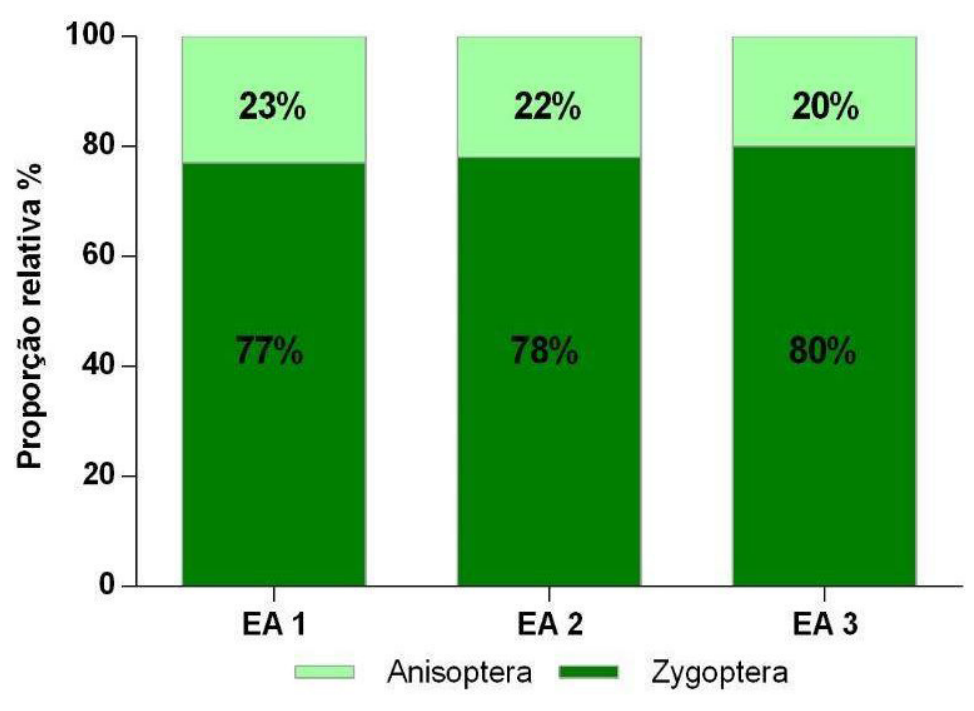

Gráfico de barras empilhadas mostrando as proporções relativas entre odonatas coletadas em três diferentes EAs da mesma UC.

Analisando esses gráficos, podemos observar que a proporção relativa entre as duas subordens monitoradas, Zygoptera e Anisoptera, se mantém constante entre as EAs. Essa abordagem é fundamental no processo de síntese da informação.

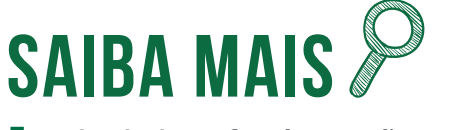

**As borboletas frugívoras são outro exemplo de alvo de monitoramento com os resultados reportados por meio desse tipo de gráfico.**

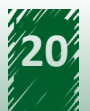

<span id="page-20-0"></span>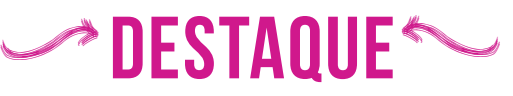

**O gráfico de barras empilhadas gera um padrão de informação que nos permite criar o que chamamos, dentro do Monitora, de assinatura da UC. De forma bem resumida, podemos definir essa assinatura como sendo o padrão predominante para aquele indicador em determinada UC. Desse modo, alterações nesse padrão podem servir de alerta para eventuais alterações no ambiente.**

### **2.5 Histograma**

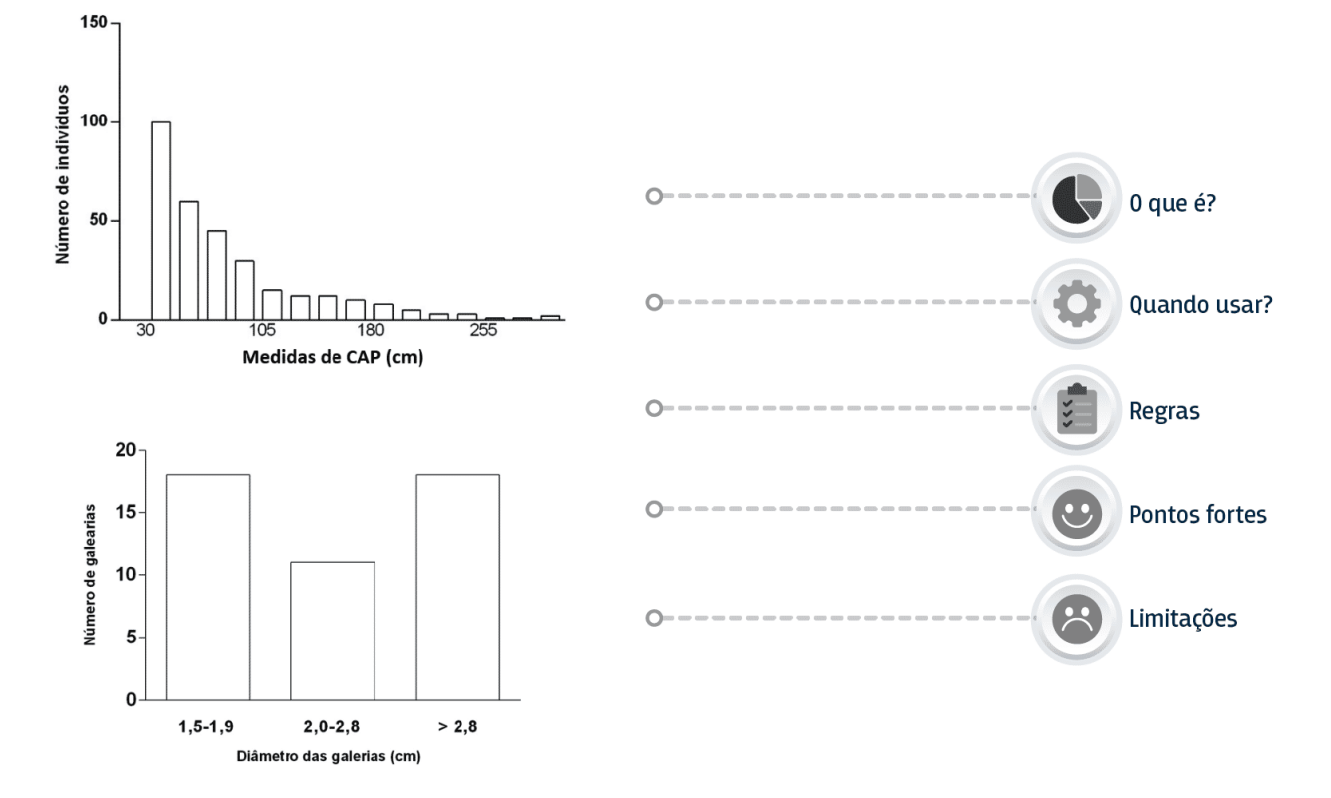

- **• O que é:** Gráfico de barras verticais no qual cada barra representa uma classe com um intervalo definido de valores.
- **• Quando usar:** É utilizado quando a variável analisada é do tipo contínua. Nesses casos, é necessário agrupar os dados em classes. Por exemplo: agrupamos em classes os dados de altura ou circunferência à altura do peito (CAP) de plantas.
- **• Regras**: Geralmente, os limites das classes são representados de modo que o limite superior de uma classe seja igual ao limite inferior da classe seguinte. Por exemplo: nas classes 30-45 e 45-60, os limites inferiores são 30 e 45 e os limites superiores são 45 e 60. Temos duas opções para definir quais valores estão inclusos no intervalo:

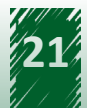

- $\checkmark$  1 O limite inferior é incluído no intervalo e o superior não. Nesse caso, o valor 45 será incluso na classe 45-60.
- $\checkmark$  2 O limite superior é incluído no intervalo e o inferior não. Nesse caso, o valor 45 será incluso na classe 30-45.

A construção das classes é feita de modo a facilitar a interpretação da distribuição de frequências.

- **• Pontos fortes:** Permite uma análise comparativa das classes que agregam os valores dos dados coletados.
- **• Limitações**: Ao agrupar os dados em classes definidas, podemos perder uma parte da informação. Na classe 45-60, por exemplo, não sabemos como os indivíduos estão distribuídos dentro desse intervalo.

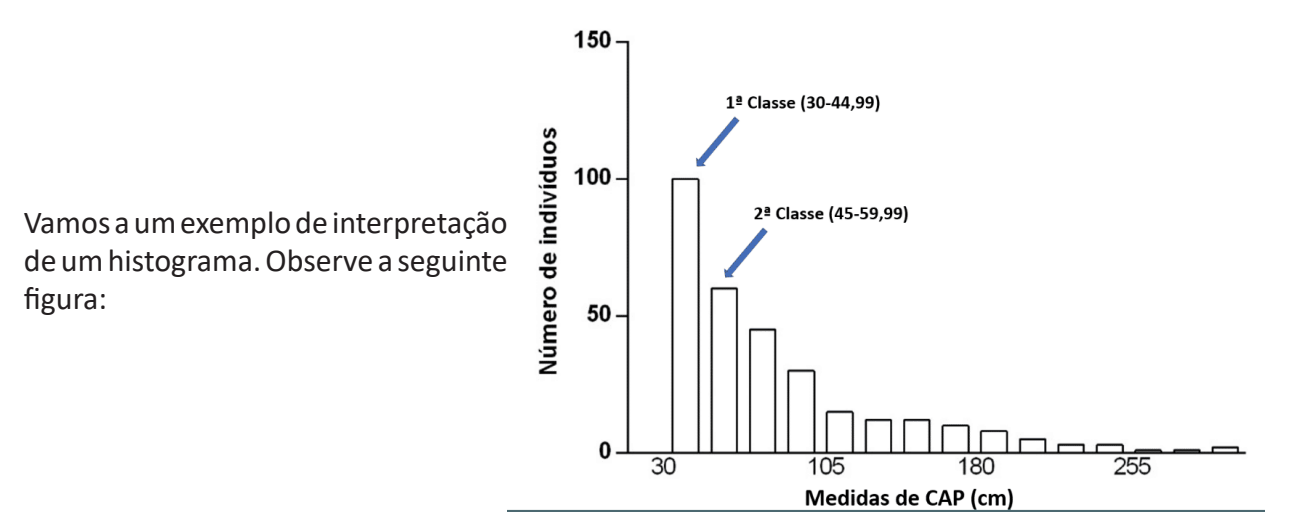

Histograma representando dados de circunferência à altura do peito (CAP) para plantas de determinada UC. As classes foram agrupadas em intervalos de 15 cm.

A primeira classe agrupa indivíduos com CAP variando de 30 a 44,99 cm. Já a segunda classe agrega os indivíduos com CAP de 45 a 59,99 cm.

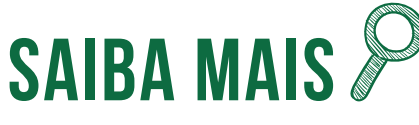

**A largura das barras que compõem um histograma varia em função da amplitude das classes. Geralmente, os dados estão distribuídos em classes de mesma amplitude e todas as barras vão apresentar larguras iguais. Já as alturas das barras variam em função dos valores de frequência.**

<span id="page-22-0"></span>Esse tipo de abordagem é interessante na análise dos dados de plantas, pois reflete a estrutura da comunidade. Uma floresta estabelecida e em boas condições provavelmente vai apresentar um padrão conhecido como J invertido. Isso significa que # devemos ser capazes de visualizar uma relação linear decrescente entre o número de indivíduos e as classes de diâmetro. Qualquer mudança nesse padrão pode servir de alerta para alterações na qualidade do habitat. Isso fica evidente quando observamos a figura a seguir, que foi feita simulando uma retirada das árvores de classes de CAP intermediário.

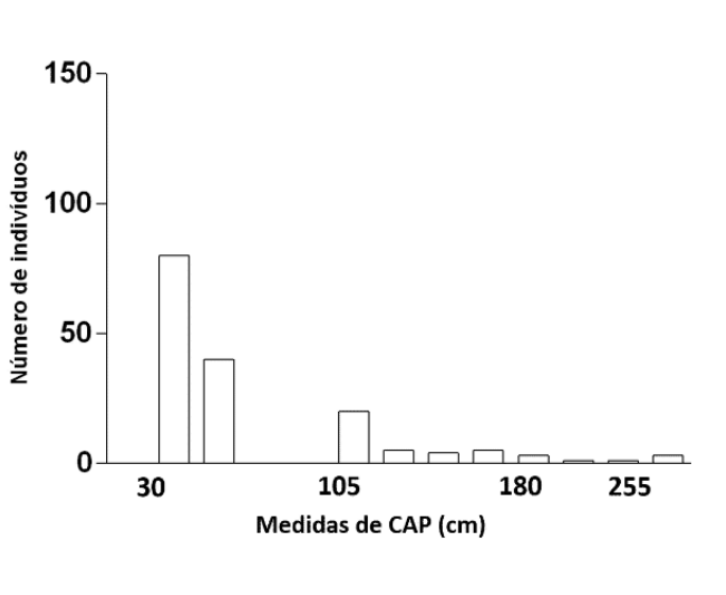

Histograma representando dados de circunferência a altura do peito (CAP) para plantas de determinada UC. As classes foram agrupadas em intervalos de 15 cm.

É comum usarmos tamanhos e limites de classe múltiplos de 5 ou 10. Isso ocorre porque estamos acostumados a pensar no nosso sistema numérico, que é o decimal. Porém, não há uma regra que impeça a construção de classes de outros tamanhos (inteiros ou fracionários).

## **hestaque ~~**

**O importante é facilitar a apresentação e a interpretação da distribuição de frequências da variável que estamos analisando. Conhecer o seu indicador ajuda a definir esse e outros critérios utilizados no agrupamento da informação.** 

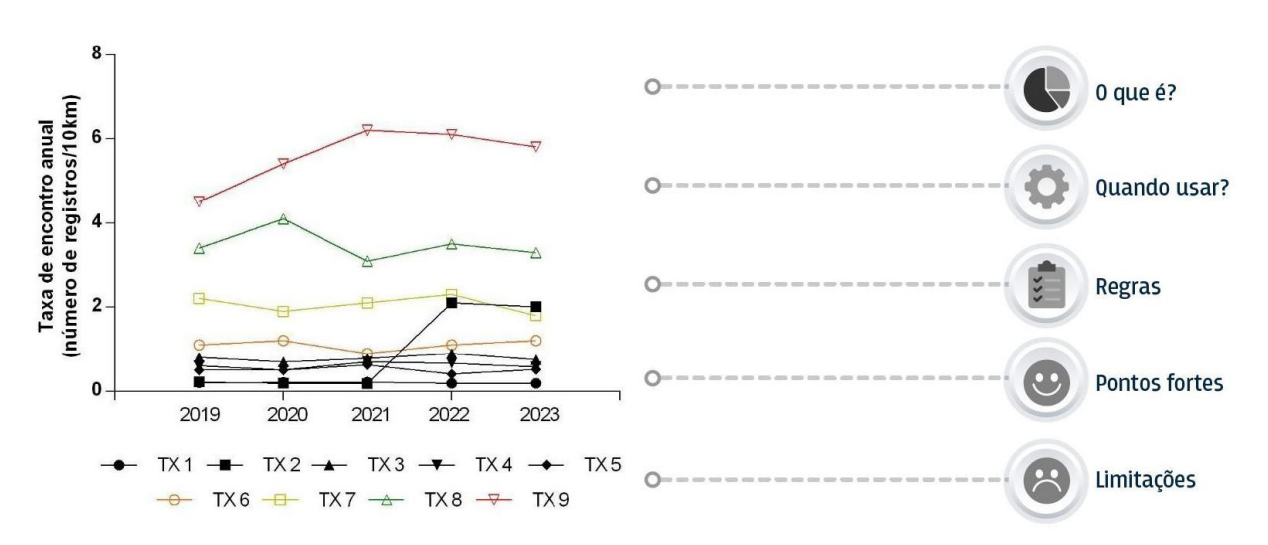

### **2.6 Gráfico de linhas**

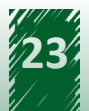

- **• O que é:** Gráfico que conecta uma série de dados com uma linha. Cada um dos pontos representa uma medida individual.
- **• Quando usar:** É utilizado quando pretendemos observar o comportamento de uma ou mais variáveis ao longo do tempo.
- **• Regras**: No eixo horizontal (x), deve vir o indicador de tempo e, no eixo vertical (y), a variável que estamos analisando.
- **• Pontos fortes:** O gráfico de linha permite uma apresentação rápida de padrões de crescimento, redução ou estabilidade do indicador. Ou seja, essa abordagem é ideal para acompanhar tendências temporais, um dos principais objetivos do Monitora.
- **• Limitações**: O entendimento do gráfico fica comprometido quando se tem um número de linhas maior que dez.

A figura a seguir representa bem os elementos presentes em um gráfico de linha e os pontos fortes desse tipo de abordagem. Observe que cada linha representa um táxon diferente. Nesse exemplo, estamos analisando a variação da taxa de encontro anual de cada um desses táxons. Então, temos um valor único calculado para cada ano e não um valor médio. Por esse motivo, o gráfico não apresenta nenhum valor de dispersão associado a eles.

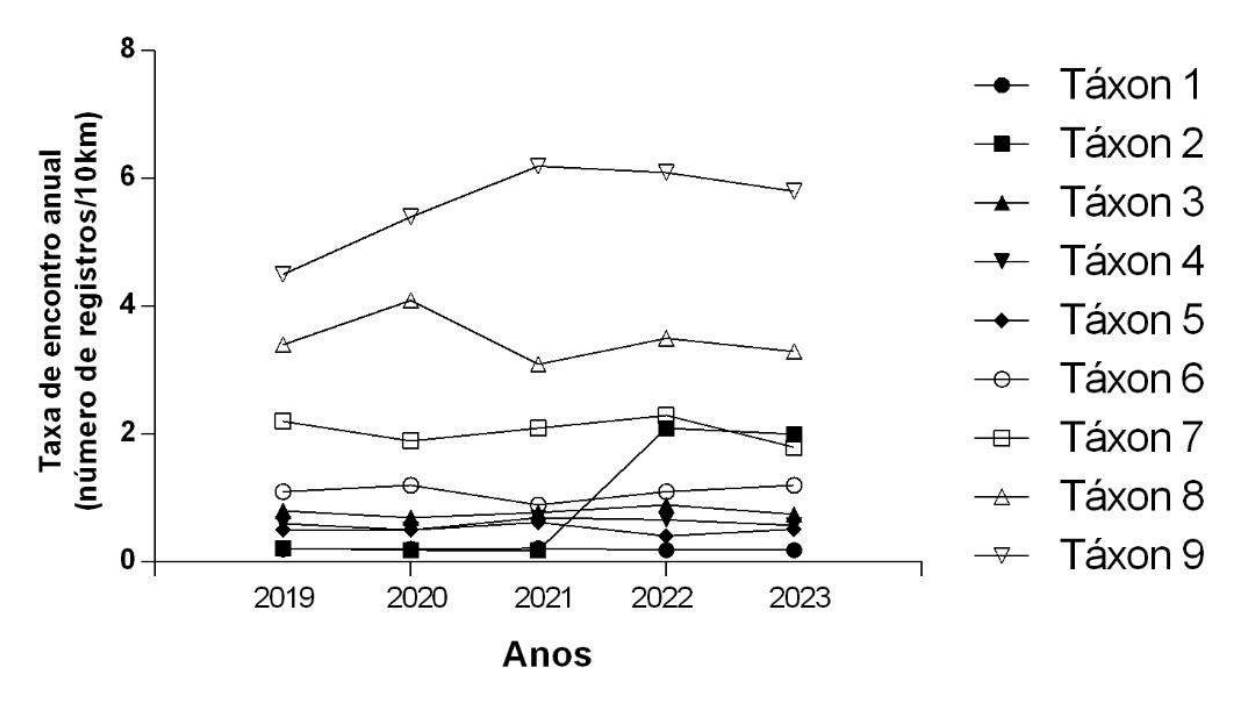

Figura – Gráfico de linha representando as taxas de encontro de determinados táxons em uma UC, coletados ao longo de cinco anos.

Esse tipo de gráfico favorece o acompanhamento da variação ao longo do tempo, além de permitir comparações entre diferentes grupos. Nesse exemplo, é possível perceber um aumento na taxa de registro do táxon 2 nos dois últimos anos de monitoramento (2022 e 2023) em relação aos anos anteriores, enquanto os demais táxons apresentaram uma certa estabilidade.

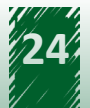

Quando analisamos ou construímos gráficos de linhas, devemos ter cuidado com certos detalhes que podem mascarar o verdadeiro comportamento dos dados. Fique atento na escala de valores aplicada nos eixos do gráfico. Observe se a série temporal é robusta suficiente para que variações próprias do sistema não sejam confundidas com eventos de variação pontuais, gerando falsos alertas. Nem sempre uma mudança no gráfico está associada com uma perturbação, como um evento de corte seletivo de madeira. Em alguns casos, essas mudanças nos padrões dos dados fazem parte do sistema.

## **hestaque ~~**

**Existem algumas boas práticas que devem ser seguidas durante a construção de gráficos de linha. São elas:**

- **Mantenha o valor inicial do eixo x o menor possível.**
- **Mantenha os dados apresentados no centro do eixo x, evitando o acúmulo dos dados nas extremidades.**

**• Mantenha os tamanhos dos eixos x e y o mais parecido possível, para evitar uma distorção visual.**

A figura a seguir demonstra o efeito negativo da não realização dessas boas práticas e como isso pode influenciar na interpretação dos dados. Os três gráficos da figura foram feitos com o mesmo conjunto de dados.

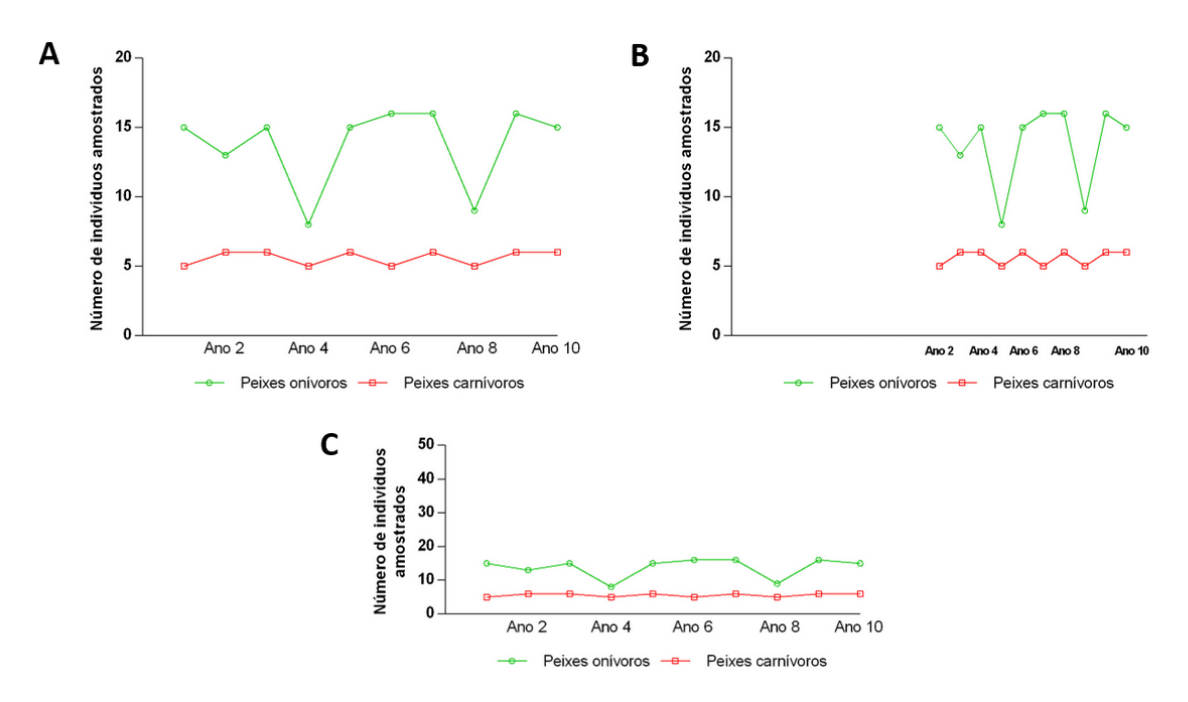

Exemplo da disposição dos dados seguindo as boas práticas recomendadas (A); exemplo de acúmulo dos dados nas extremidades do eixo (B); e exemplo de distorção visual causada pela diferença no tamanho dos eixos x e y (C).

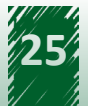

<span id="page-25-0"></span>Embora possa parecer algo trivial, essas boas práticas ajudam na hora de identificar o padrão dos dados e aumentam a confiabilidade dos resultados. Qualquer artifício utilizado com o intuito de mascarar ou alterar o padrão contido no seu conjunto de dados deve ser evitado.

### **2.7 Diagrama de caixa (***boxplot***)**

O *boxplot* é um gráfico utilizado principalmente na análise descritiva dos dados. Ele tem como principal proposta a exploração dos dados, permitindo a detecção de valores discrepantes, que destoam do conjunto de dados, os chamados *outliers*.

Lembre-se que é possível os dados coletados no Monitora apresentarem valores discrepantes, mas não representarem erros. Afinal, estamos lidando com dados biológicos extremamente variáveis e, muitas vezes, com um número baixo de réplicas. Nesses casos, é necessário deixar evidente a existência desses valores extremos durante as análises. Isso pode ser feito por meio de uma tabela descritiva ou um gráfico, como o *boxplot*.

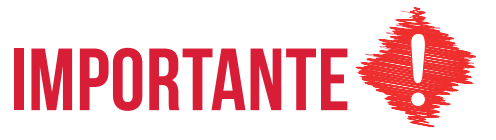

**O importante é que, durante a comunicação dos resultados, a presença de potenciais** *outliers* **fique nítida. Mantenha um bom canal de comunicação com a equipe responsável pela coleta de dados em campo. Eles podem confirmar se há ou não um erro nos dados.**

Durante a construção do *boxplot*, utilizamos algumas medidas de posição, como mediana, primeiro e terceiro quartis. Para entender melhor o que elas são, você pode clicar nas palavras em destaque na seguinte figura:

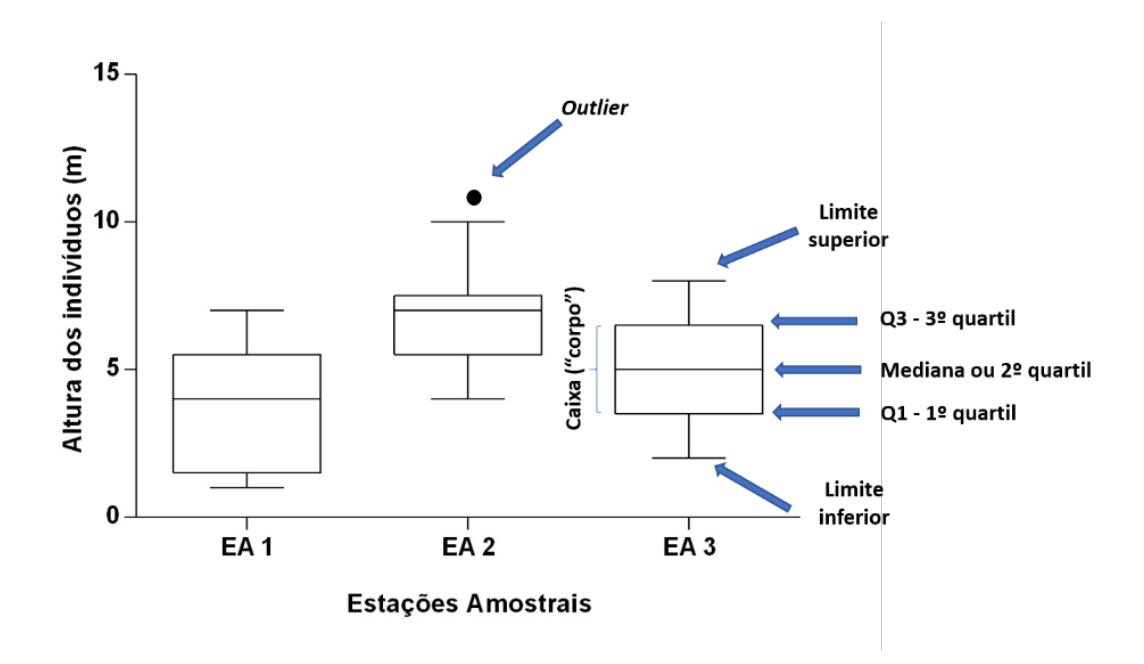

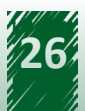

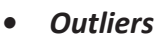

São os valores discrepantes do conjunto de dados.

- **• Limite inferior e superior** São os valores mínimo e máximo encontrados no conjunto de dados.
- **• Quartil**

Os quartis dividem o conjunto de dados em quatro grupos, cada um contendo o mesmo número de elementos. A altura da caixa corresponde à área entre o primeiro (Q1) e o terceiro quartil (Q3) e sempre irá abrigar metade dos dados que formam o conjunto. Outro ponto importante é que o segundo quartil (Q2) sempre indicará a mediana.

**• Mediana**

Pode ser definida como o valor do meio. O conjunto de dados é dividido de modo que metade dos valores esteja acima dele e a outra metade abaixo. Fique atento! A mediana é o valor do meio do seu conjunto de dados e não da caixa do *boxplot*.

Como metade dos valores estão distribuídos dentro da caixa, precisamos descobrir onde estão os outros 50% dos dados que formam o nosso conjunto. Esses valores são representados pelas duas linhas que saem das extremidades das caixas, em que 25% deles estão acima de Q3 e outros 25% abaixo de Q1.

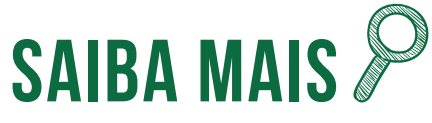

**As linhas traçadas a partir das extremidades da caixa que compõe o corpo do boxplot se alongam até que alcancem os valores mínimos e máximos presentes no conjunto de dados. Alguns programas utilizam um comprimento máximo para essas linhas de 1,5 vezes o tamanho da caixa como um ponto de corte que indica potenciais outliers.** 

Com os diagramas de caixa podemos:

### **I – Identificar a forma de distribuição do conjunto de dados**

Uma vez que a área entre Q3 e Q1 contém metade dos dados que formam o conjunto, é possível identificarmos a forma como os dados se distribuem observando a posição da caixa em relação às linhas que indicam os valores máximos e mínimos. Se a caixa está mais deslocada para um dos lados, isso implica que metade dos dados estão concentrados naquele lado.

**II – Avaliar e comparar a tendência central e a variabilidade de dois ou mais conjuntos de dados**

Gráficos do tipo boxplot permitem a apresentação de dois ou mais conjuntos de dados em uma mesma figura, como pode ser observado no exemplo a seguir.

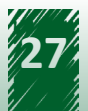

O posicionamento em paralelo das caixas facilita a comparação visual das medidas de tendência central e da variabilidade apresentada por cada um dos conjuntos de dados. A altura de cada uma das caixas está diretamente relacionada com a variabilidade de valores. Conjuntos mais homogêneos apresentam dados com valores mais próximos, logo, caixas mais estreitas. Enquanto conjuntos mais heterogêneos, com maior variabilidade de valores, apresentam caixas maiores.

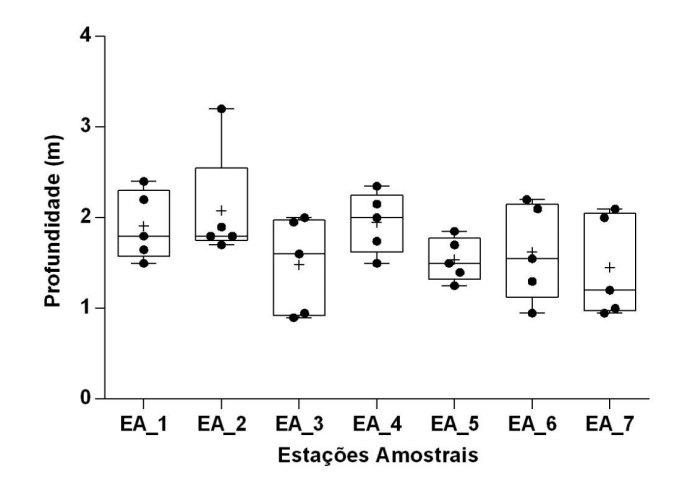

Por fim, observe o seguinte esquema com a síntese das vantagens do uso de boxplot durante a análise descritiva dos dados:

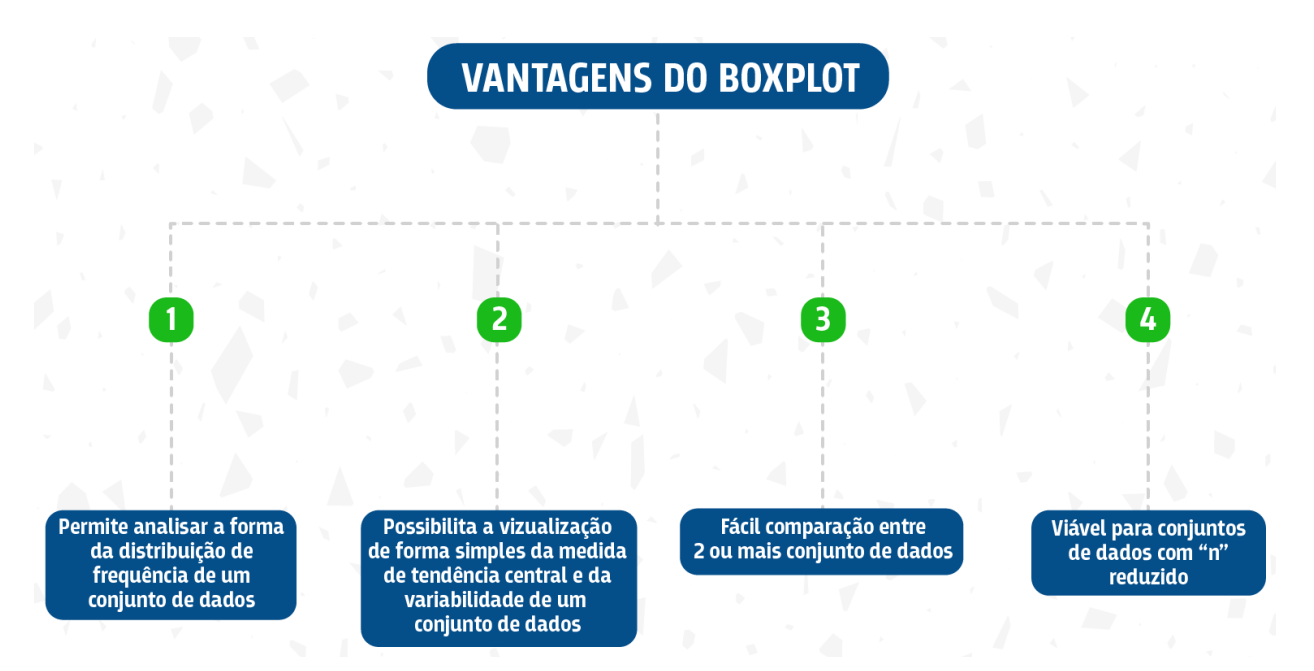

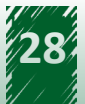

## <span id="page-28-0"></span>**Unidade 3 - Comunicação dos resultados do Monitora: textos e eventos**

**Ao final desta unidade, você deverá ser capaz de compor a comunicação dos resultados do Programa Monitora por material escrito e eventos.**

### **3.1 Contextualização**

Não basta simplesmente apresentar os resultados, é preciso contar a história contida nos dados. É necessário guiar o público-alvo em direção à informação que você pretende passar. Por isso, vamos conversar sobre alguns pontos que envolvem a construção de um texto cujo objetivo é reportar os dados e os resultados do Monitora. Lembre-se que, durante a construção do texto, você deve organizar bem todas as ideias, sistematizar as etapas e conhecer a história que se pretende contar.

## **3.2 Principais formas textuais de divulgação dos resultados do Monitora**

Os resultados produzidos pelo Monitora podem ser usados para compor relatórios técnicos, artigos científicos, produções feitas sob demanda específica, como notas técnicas ou informes institucionais, e devolutivas locais.

Cada uma dessas formas de apresentar a informação possui um formato específico e é direcionada para um determinado público. Conhecer esses detalhes é fundamental no processo de decisão sobre qual é o melhor formato a ser aplicado na hora de apresentar os seus resultados.

## **hestaque ~~**

**Ao escrever textos que reportam dados científicos, seja um artigo, um relatório ou uma nota técnica, existe uma estrutura a ser seguida e é fundamental que a história seja contada a partir da análise do conjunto de dados. Identifique os resultados que farão parte da sua comunicação. Lembre-se que nem todos os dados e resultados farão parte dela.** 

Antes de começar a escrever, é importante responder algumas perguntas sobre o formato e a linguagem que serão usados para reportar os resultados:

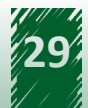

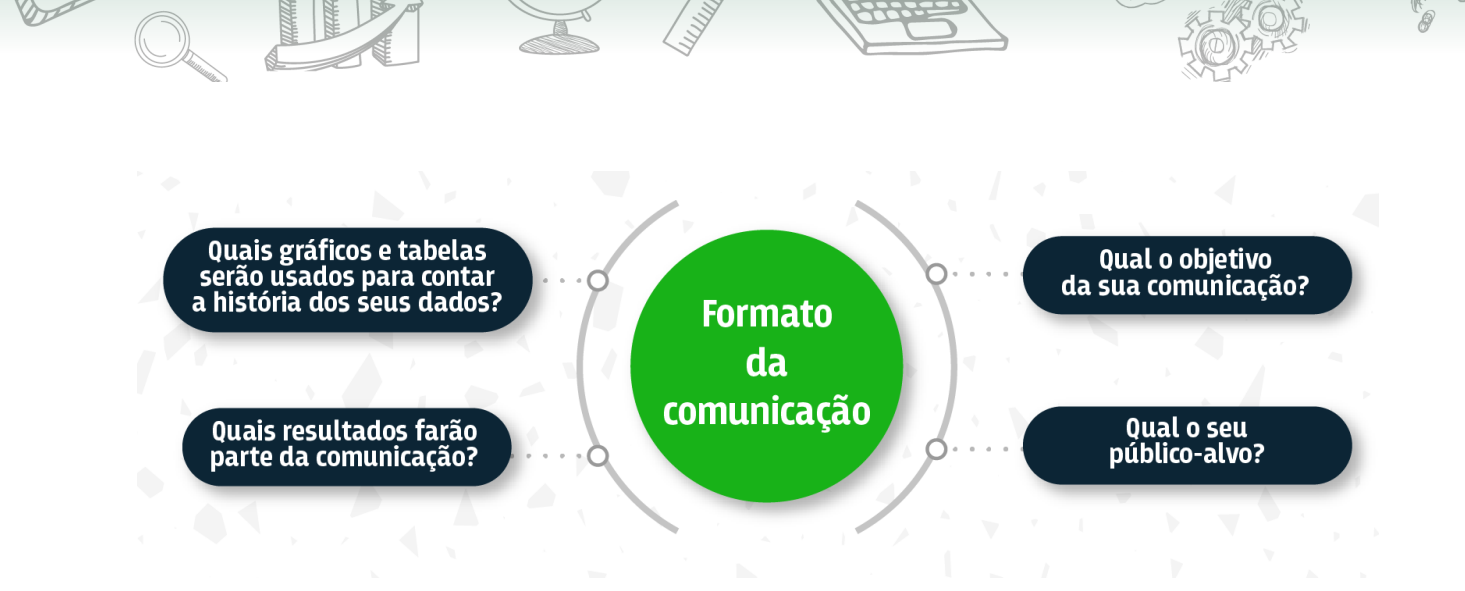

No Monitora, existem alguns formatos de comunicação usados para reportar os resultados. Vamos conhecê-los!

#### **I. Relatórios**

São documentos elaborados com periodicidade pré-definida e seu objetivo é agregar e sintetizar os diferentes conjuntos de dados coletados. São textos que possuem uma linguagem de comunicação voltada para o público acadêmico/institucional. Algumas categorias de relatórios são: global, local, de implementação, de efeitos de mudanças climáticas, de monitoramento da pesca, de uso de recursos e de exploração florestal e efeitos sobre a fauna.

O primeiro relatório com dados do Monitora (https://www.icmbio.gov.br/portal/ images/stories/comunicacao/publicacoes/relatorios/monitora\_subprograma\_ terrestre componente florestal relatorio trienio 2014 2016.pdf) foi publicado no final do segundo semestre de 2018 e traz informações compiladas para o triênio 2014-2016. Essa publicação foi desenvolvida pela Coordenação de Monitoramento da Biodiversidade em parceria com os centros nacionais de pesquisa e outras instituições parceiras, como ONGs e instituições de ensino superior.

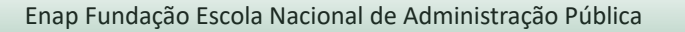

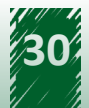

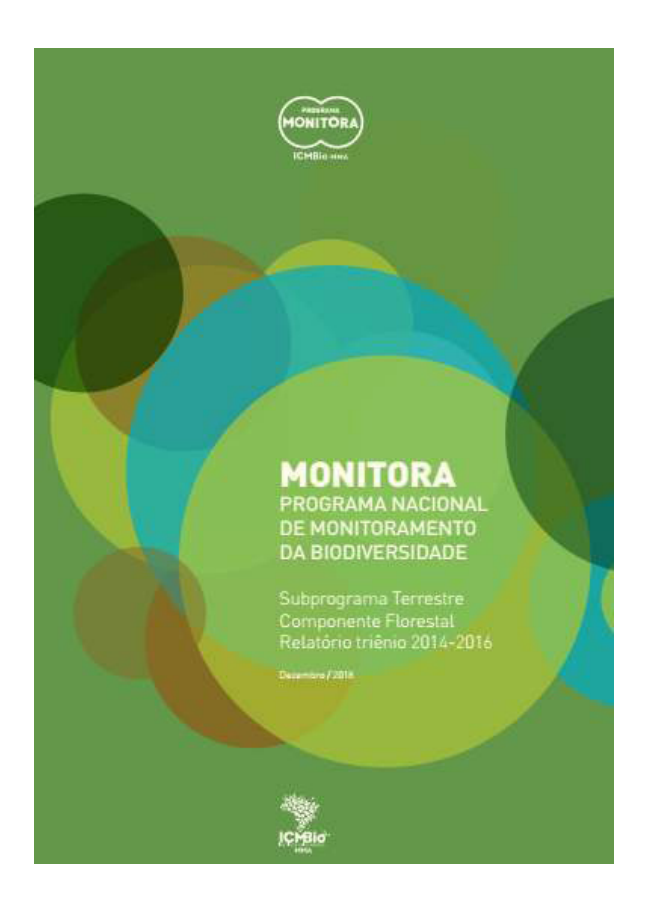

### **II. Artigos científicos**

Os dados produzidos pelo Monitora podem (e devem) ser aplicados na construção de artigos científicos. Um artigo científico apresenta uma linguagem técnica voltada para o público acadêmico e, embora cada revista possa apresentar singularidades com relação à estrutura desses documentos, eles quase sempre apresentam cinco seções básicas: resumo, introdução, métodos/metodologia, resultados e discussão.

Se quiser saber mais sobre artigos científicos, o blog Dynamic Ecology resumiu os cinco principais parágrafos que devem guiar a sua construção. Você também pode conferir o texto de Gilson Volpato, Como Escrever um Artigo Científico, disponível em nossa biblioteca virtual.

### **III. Análises específicas sob demanda**

São publicações que têm por objetivo atender às demandas por análises específicas, muitas vezes relacionadas a diversos instrumentos de gestão, como nas manifestações e pareceres técnicos sobre licenciamento ambiental e o manejo de espécies ameaçadas. Este tipo de produção é feito de maneira pontual e quase sempre no formato de notas técnicas. As notas produzidas pelo ICMBio possuem um formato específico, com alguns campos padronizados: destinatário, interessado, referências, fundamentação, conclusões e recomendações.

No ICMBio, todos os documentos desse tipo recebem um número de indexação no Sistema Eletrônico de Informações (SEI). Esse sistema foi escolhido pelo antigo Ministério

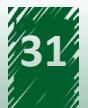

<span id="page-31-0"></span>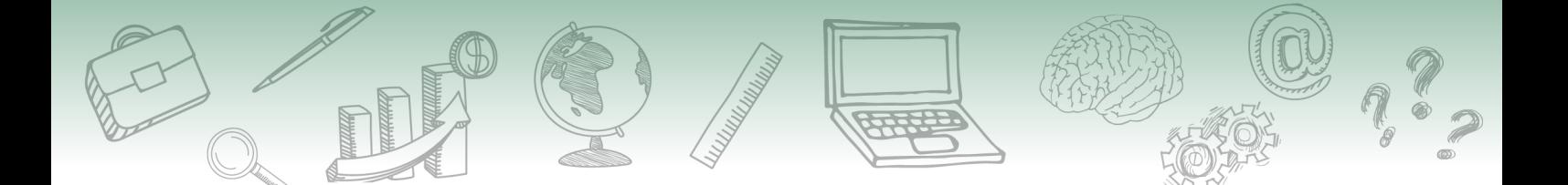

do Planejamento, Orçamento e Gestão como solução para melhorar o desempenho dos processos da Administração Pública, com ganhos em agilidade, produtividade, satisfação do usuário e redução de custos.

Lembre-se que essas análises sob demanda podem vir em diferentes formatos, a nota técnica é apenas um deles.

#### **IV. Devolutivas**

Provavelmente, é a forma de comunicação mais acessível para o público não acadêmico ou institucional. Este tipo de comunicação tem por principal objetivo a divulgação dos resultados do monitoramento para as comunidades que integram o Monitora e para a sociedade civil em geral. São formatos de comunicação focados no aspecto gráfico e que utilizam linguagem simplificada e de fácil interpretação.

### **3.3 Encontros de saberes**

## **hestaque ~~**

**Qual a importância de se adequar linguagens a fim de otimizar a participação das comunidades no processo do monitoramento da biodiversidade?**

**Que ganhos a adequação de linguagens traz para facilitar o diálogo entre saberes?**

O Monitora é um programa de monitoramento de base comunitária e participativo. Isso significa que a sociedade, principalmente as comunidades presentes na UC ou no entorno, têm um papel fundamental nas ações de monitoramento. Esse papel vai além das atividades de campo e de coleta de dados. Estende-se a quase todos os processos, inclusive à parte de análise dos dados e construção da informação.

## **hestaque ~~**

**É consenso, no Programa Monitora, que a construção dessas informações deve ser feita de forma integrada entre os diferentes atores envolvidos no monitoramento. Deve existir uma construção coletiva dos resultados, uma verdadeira troca de saberes entre o conhecimento científico e o conhecimento local, a fim de gerar informação qualificada a partir dos dados de monitoramento, de forma a subsidiar as tomadas de decisão relacionadas ao manejo e à conservação de espécies e ecossistemas.** 

Embora as análises de dados apresentem um forte componente técnico, é possível aumentarmos a capacidade de interpretação dos conjuntos de dados quando compartilhamos nossas experiências. Conhecer todos os lados envolvidos no monitoramento e promover uma construção coletiva de saberes resulta no surgimento de novas perguntas e em um conjunto de hipóteses

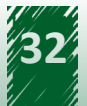

<span id="page-32-0"></span>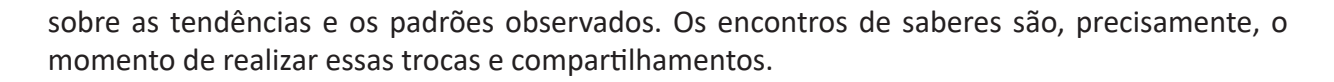

Mas não é só isso. Os encontros de saberes visam também promover e fortalecer o diálogo entre os vários envolvidos na gestão de áreas protegidas, tendo o processo de monitoramento da biodiversidade como principal mobilizador.

## **hestaque ~~**

**Com esses encontros, busca-se aperfeiçoar a implantação do monitoramento da biodiversidade e o uso das informações que ele gera na realidade da gestão, com contextualização ambiental, social, econômica, política e cultural. Além disso, os encontros de saberes e as suas diversas etapas auxiliam no fortalecimento da participação social, estimulam o senso de pertencimento e empoderam os diferentes atores envolvidos no processo de monitoramento e conservação da biodiversidade.**

É uma grande oportunidade de valorizar o conhecimento e o protagonismo das comunidades locais e, junto com pesquisadores e colaboradores, construir novos saberes, além de permitir identificar lacunas na execução do monitoramento e pontos a serem melhorados, bem como acompanhar de perto as especificidades e os resultados de cada UC. É com esse pensamento que o Monitora desenvolve os encontros de saberes.

## **hestaque ~~**

**Para que possamos analisar e interpretar os dados junto com as comunidades, é preciso adaptar a forma de apresentação dos dados para a realidade desse público. As tabelas e gráficos clássicos não são muito intuitivos para o público não acadêmico. O uso de eixos, barras de erros e de desvios, proporções e índices e modelos matemáticos são elementos que caracterizam uma linguagem muito técnica e pouco inclusiva.**

Pensando nisso foi proposto que, para esses encontros, sejam utilizadas saídas gráficas mais acessíveis e de fácil interpretação pelo público geral ou mesmo outras formas de representação dessas informações, como brinquedos.

### **3.4 Saídas gráficas acessíveis para diversos públicos**

Da mesma maneira que cada unidade de conservação tem suas características particulares, as diversas comunidades envolvidas no monitoramento também as possuem.

Assim, o Monitora evita estabelecer um padrão fechado de saídas gráficas ou formas de representação, para que seja possível, em cada situação, uma melhor adequação do material ao seu público-alvo.

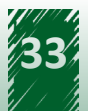

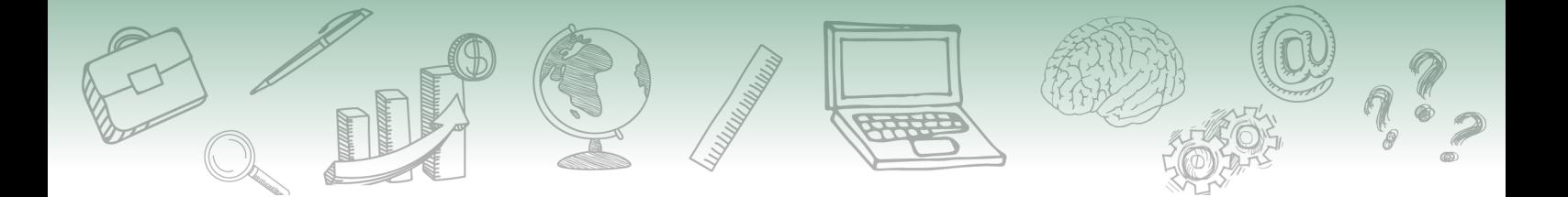

Vamos demonstrar alguns exemplos de traduções de linguagem utilizadas nos encontros de saberes. No lugar de tabelas descritivas, cheias de números, como a apresentada a seguir, foram utilizados infográficos ou representações lógicas que passam a ideia dos principais valores.

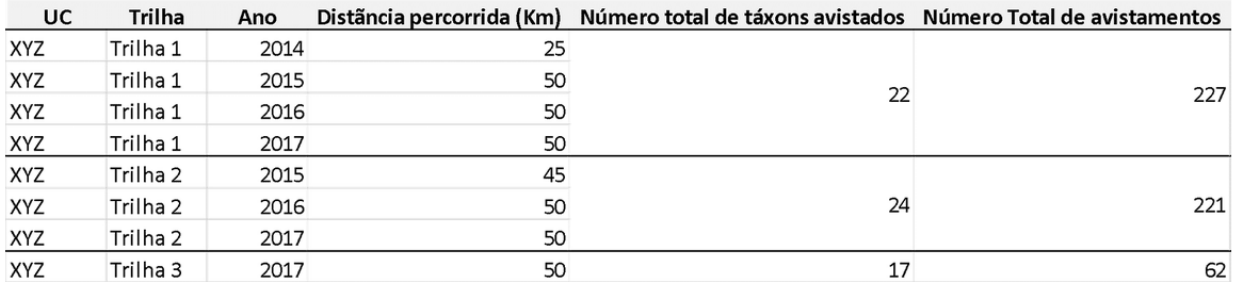

Tabela descritiva – Representação dos dados brutos coletados pelo protocolo de mamíferos, componente Florestal.

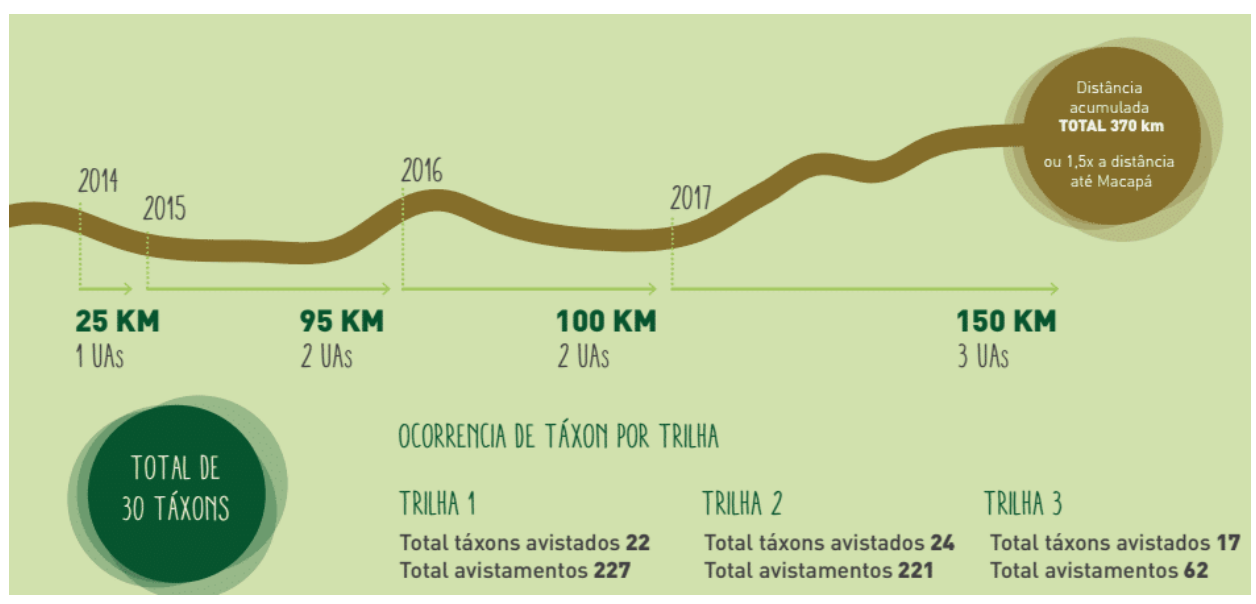

Saída gráfica acessível apresentando os valores principais da tabela:

Figura– Infográfico usado para representar os valores descritos na tabela anterior.

Esse infográfico foi usado em um evento de encontros de saberes, apresentando informações sobre o histórico de implementação das UAs e os dados de esforço de coleta. Observe que, na parte inferior da imagem, estão as informações sobre o total de táxons avistados e o total de avistamento nas três trilhas presentes na unidade de conservação.

Outro exemplo de saída gráfica: no lugar dos gráficos utilizados para reportar os dados de proporções relativas, como os gráficos de setores ou de barras, foram utilizadas representações baseadas em formas geométricas ou em imagens dos alvos.

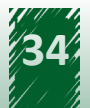

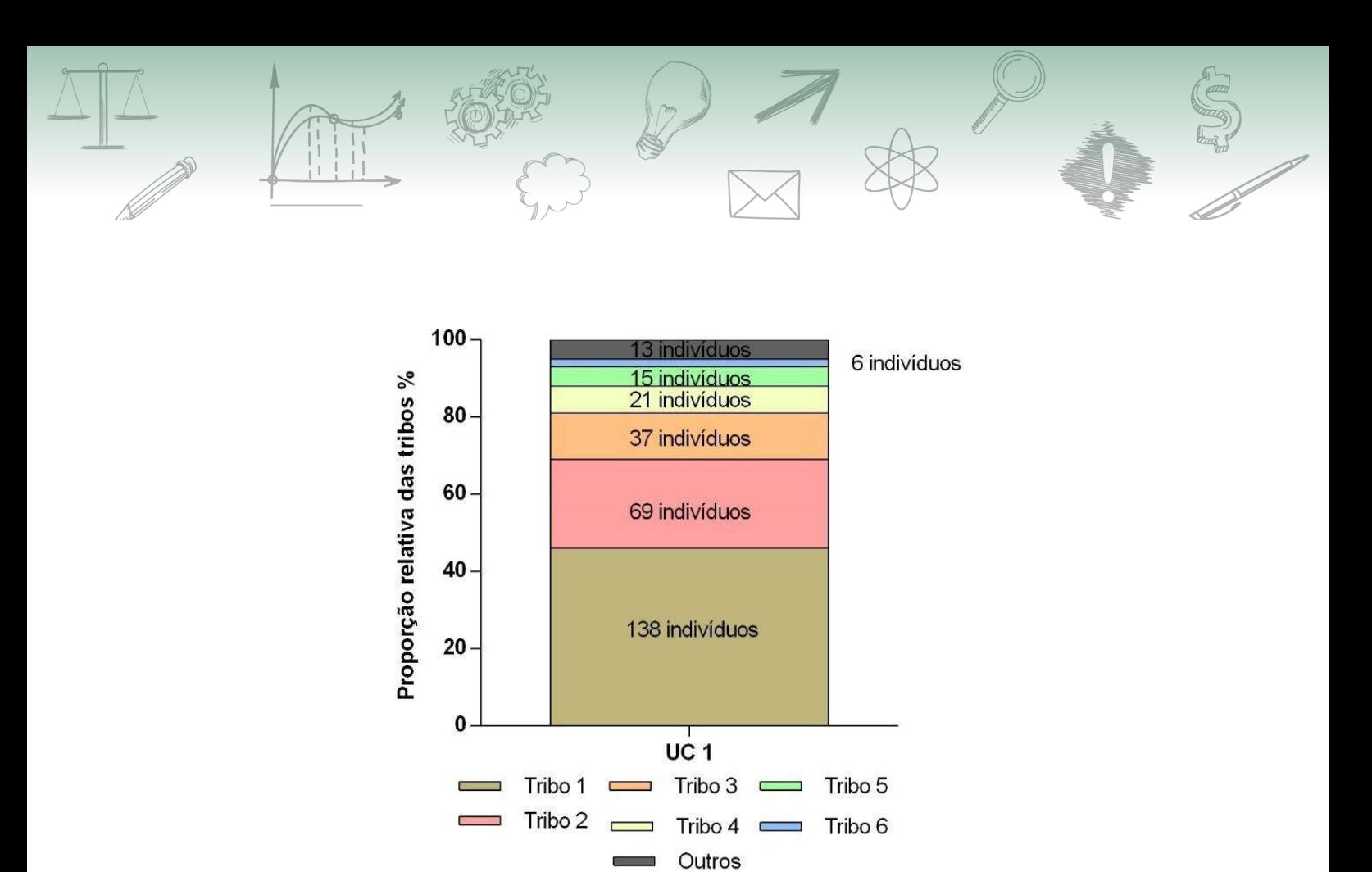

Figura – Gráfico de barras empilhadas representando a proporção relativa das borboletas frugívoras amostradas pelo protocolo de borboletas frugívoras do componente Florestal em determinada UC.

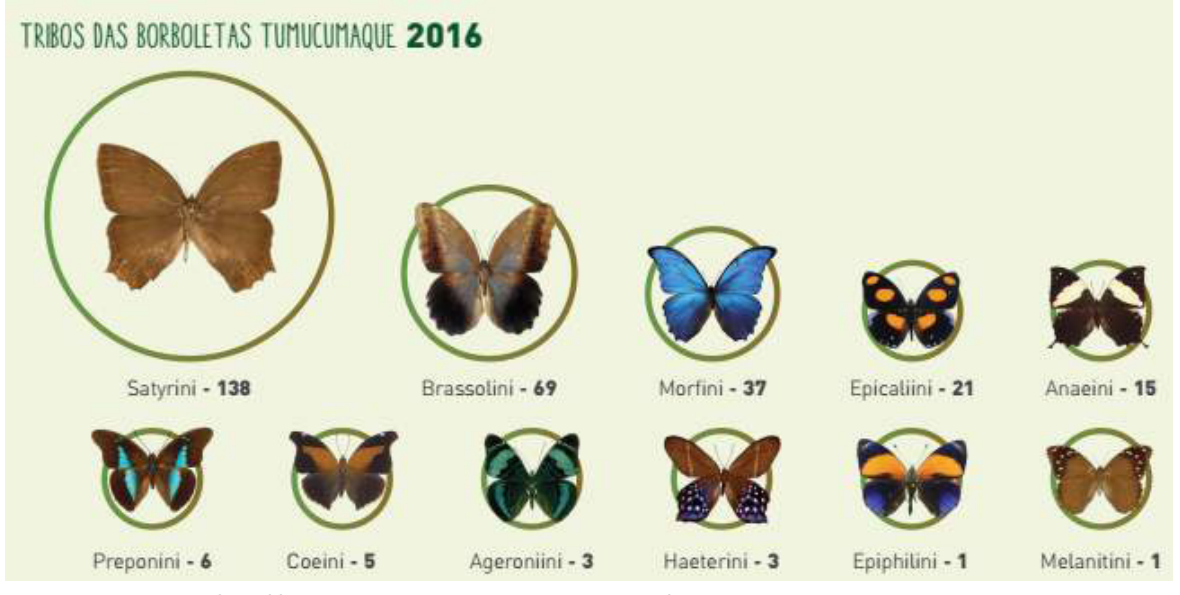

Figura – Infográfico usado para representar as informações coletadas pelo protocolo de borboletas frugívoras do componente Florestal em determinada UC.

Nesse exemplo, temos os dados de proporção relativa das tribos de borboletas coletadas em determinada UC. Foram usadas as mesmas imagens presentes no guia de identificação das tribos, em tamanhos proporcionais aos números coletados. Assim, as tribos mais presentes aparecem maiores e as que aparecem com menor frequência são representadas em menor tamanho.

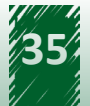

Vamos acompanhar o último exemplo. No lugar dos gráficos que reportam valores absolutos, como valores de circunferência à altura do peito (CAP) e de altura das plantas, utilizamos imagens dos elementos monitorados em diferentes escalas, como na seguinte figura:

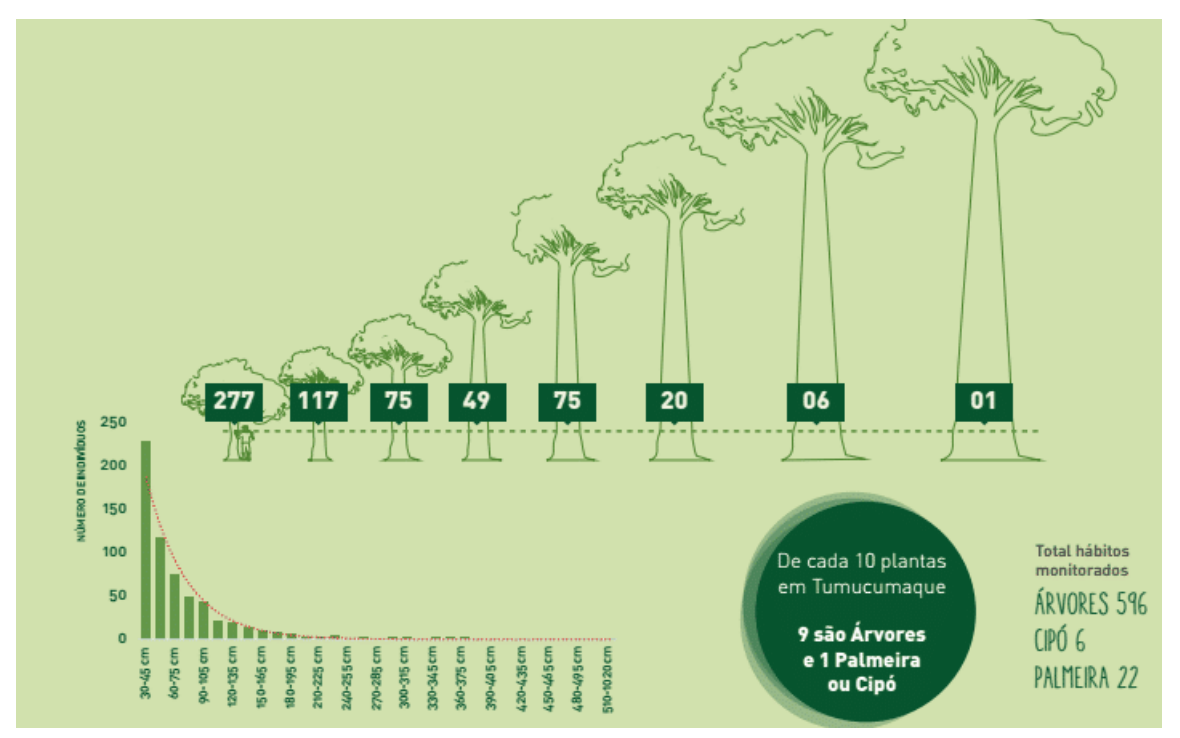

Figura – Infográfico sintetizando dados coletados pelo protocolo de plantas, componente Florestal, subprograma Terrestre.

Agora, temos as diferentes classes de tamanho do CAP de plantas arbóreas e arborescentes monitoradas representadas por desenhos das árvores em diferentes tamanhos. São utilizados valores inteiros para indicar as classes mais comuns e as menos comuns. Foi colocada uma linha na altura de mediação do CAP para que se possa associar a imagem ao indicador.

Observe também que foi colocado, no canto esquerdo inferior, o histograma padrão utilizado para reportar essa informação, além de um balão com a informação da proporção dos três grandes grupos de plantas monitoradas: árvores, palmeiras e cipós.

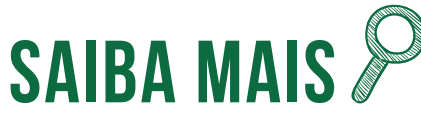

**Existem várias iniciativas que tentam aproximar a ciência do cotidiano da sociedade, a exemplo da revista Bioika, que apresenta estudos ecológicos com linguagem acessível a pessoas não familiarizadas com o meio acadêmicocientífico.**

Essas são algumas sugestões de infográficos que já foram usados nos encontros de saberes. Lembre-se de que uma imagem acessível transmite a mensagem com nitidez e simplicidade.

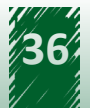

## <span id="page-36-0"></span>**Referências**

### **Unidade 1**

BRITO, G. F. B.; CHOI, V. P.; ALMEIDA, A. **Manual ABNT**: regras gerais de estilo e formatação de trabalhos acadêmicos. 4. ed. São Paulo: FECAP, 2014.

CALLEGARI-JACQUES, S. M. **Bioestatística**: princípios e aplicações. Porto Alegre: Artmed, 2003.

CUENCA, A. M. B.; ANDRADE, T. D.; NORONHA, D. P.; FERRAZ, M. L. E. F.; BUCHALLA, C. M.; ESTORNIOLO FILHO, J. **Guia de Apresentação de Teses.** 2. ed. São Paulo: Faculdade de Saúde Pública da USP, 2017.

GUEDES, T. A.; ACORSI, C. R. L.; MARTINS, A. B. T.; JANEIRO, V. **Estatística descritiva.** Projeto de ensino: aprender fazendo estatística. Maringá: Universidade Federal de Maringá, 2005. Disponível em: http://www.each.usp.br/rvicente/Guedes\_etal\_Estatistica\_Descritiva.pdf. Acesso em: 20 abr. 2019.

IBGE. **Normas de Apresentação Tabular.** 3. ed. Rio de Janeiro: IBGE, 1993.

### **Unidade 2**

BRITO, G. F. B.; CHOI, V. P.; ALMEIDA, A. **Manual ABNT:** regras gerais de estilo e formatação de trabalhos acadêmicos. 4. ed. São Paulo: FECAP, 2014.

CUENCA, A. M. B.; ANDRADE, T. D.; NORONHA, D. P.; FERRAZ, M. L. E. F.; BUCHALLA, C. M.; ESTORNIOLO FILHO, J. **Guia de Apresentação de Teses**. 2. ed. São Paulo: Faculdade de Saúde Pública da USP, 2017.

GUEDES, T. A.; ACORSI, C. R. L.; MARTINS, A. B. T.; JANEIRO, V. **Estatística Descritiva.** Projeto de ensino: aprender fazendo estatística. Maringá: Universidade Federal de Maringá, 2005. Disponível em: http://www.each.usp.br/rvicente/Guedes\_etal\_Estatistica\_Descritiva.pdf. Acesso em: 20 abr. 2019.

REIS, E. A.; REIS, I. A. **Análise Descritiva de Dados.** 1. ed. Belo Horizonte: UFMG, 2002. Disponível em: http://www.est.ufmg.br/portal/arquivos/rts/rte0202.pdf. Acesso em: 20 jun. 2019.

### **Unidade 3**

BRASIL. Ministério do Meio Ambiente. Instituto Chico Mendes de Conservação da Biodiversidade. **Instrução Normativa nº 3, de 4 de setembro de 2017.** Institui o Programa Nacional de Monitoramento da Biodiversidade do Instituto Chico Mendes. Brasília: ICMBio, 2017. Disponível em: http://www.icmbio.gov.br/portal/images/stories/portarias/DCOM\_ICMBio\_Instrucao\_ Normativa\_03\_de\_04\_de\_setembro\_de\_2017.pdf.pdf. Acesso em: 23 out. 2020.

RIBEIRO, K. T. (org.). **Estratégia do Programa Nacional de Monitoramento da Biodiversidade:**  Programa Monitora: estrutura, articulações e perspectivas. 1. ed. Brasília: ICMBio, 2018.

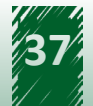